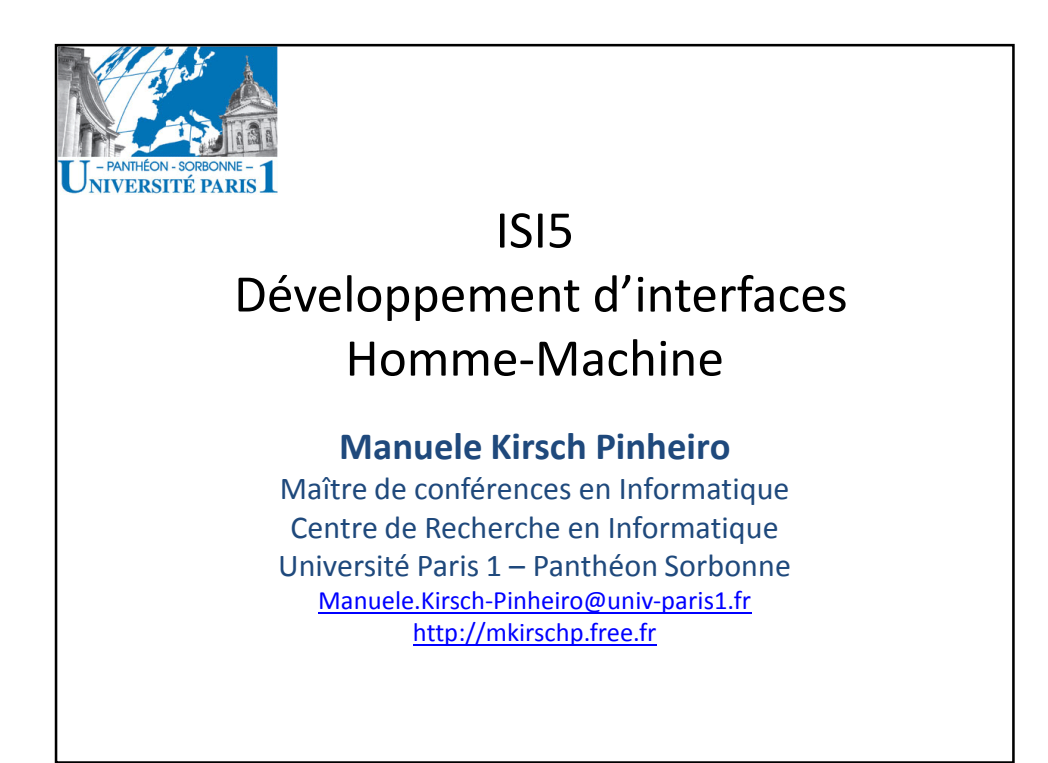

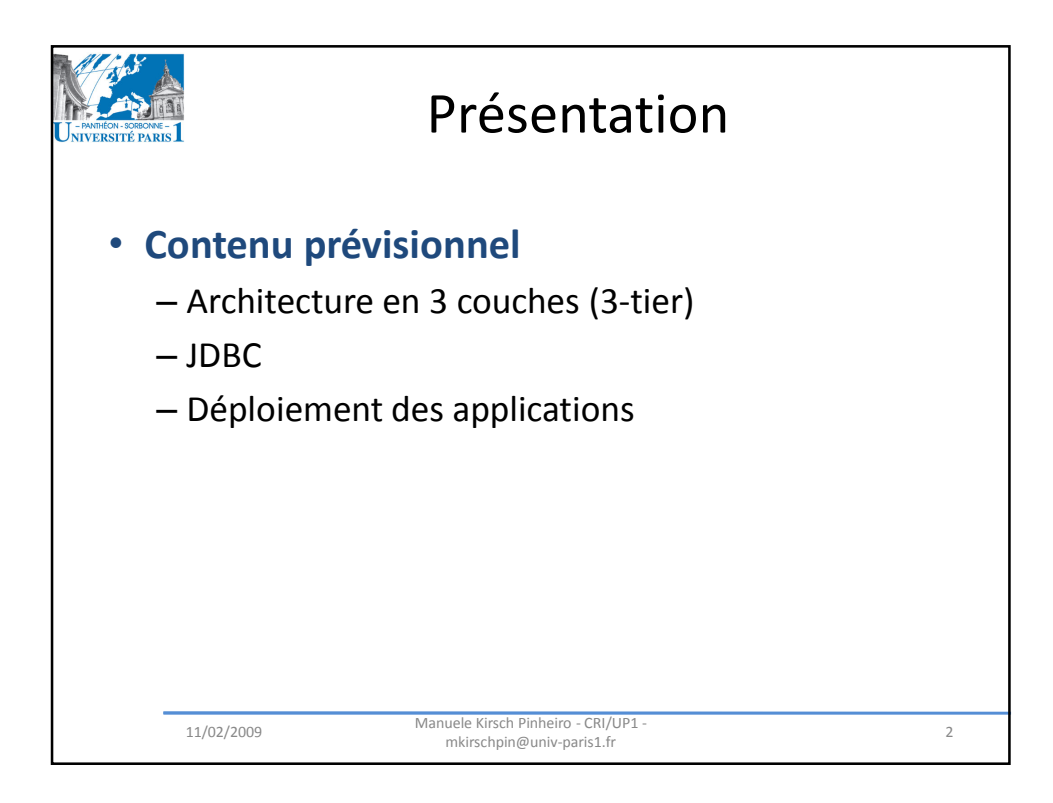

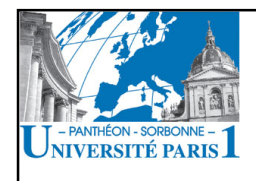

## Architecture en 3 couches

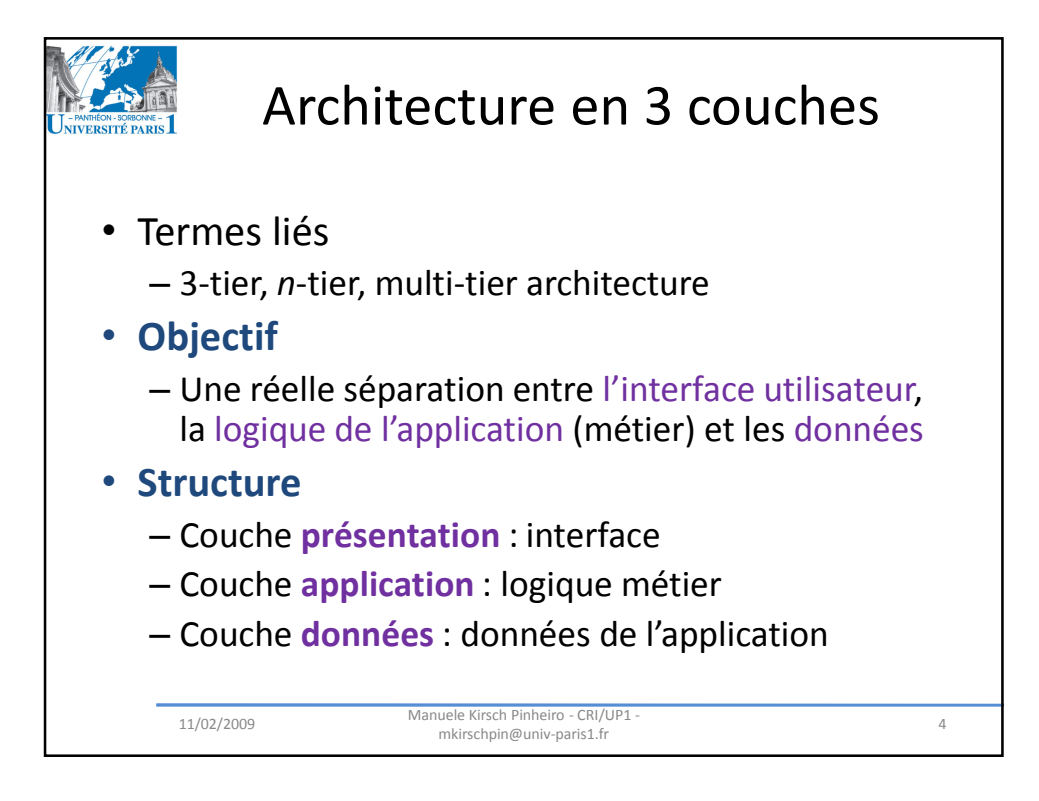

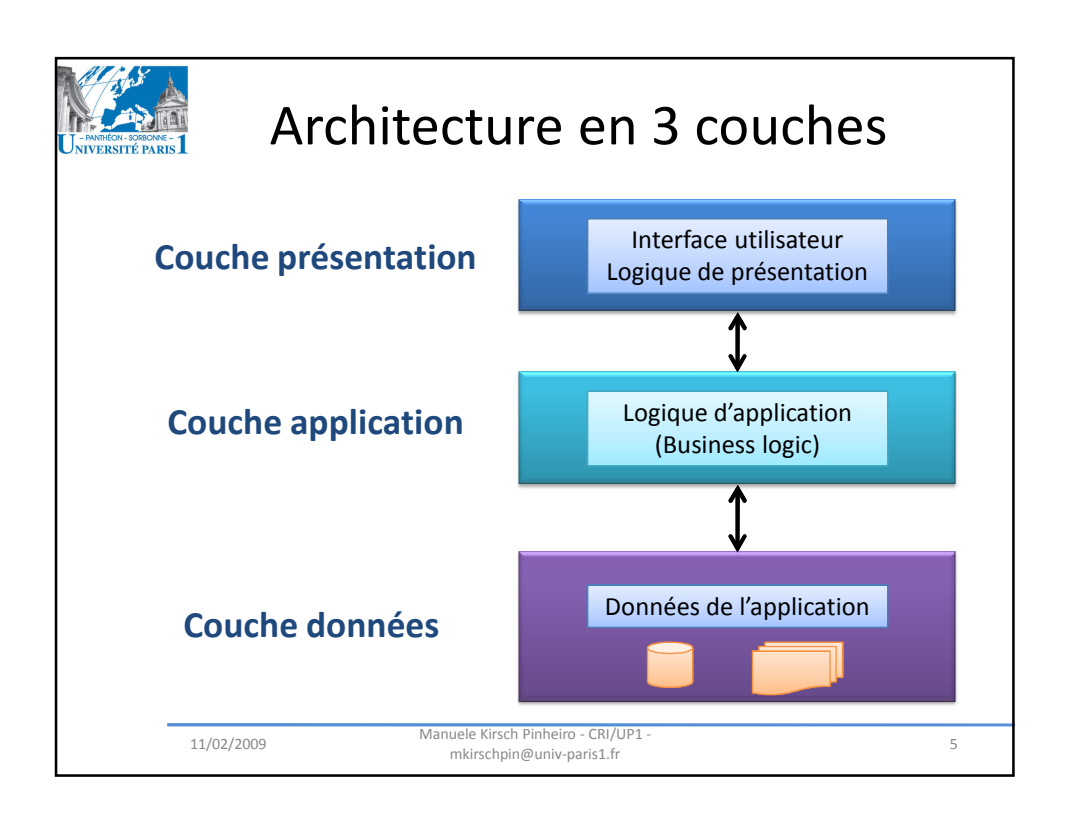

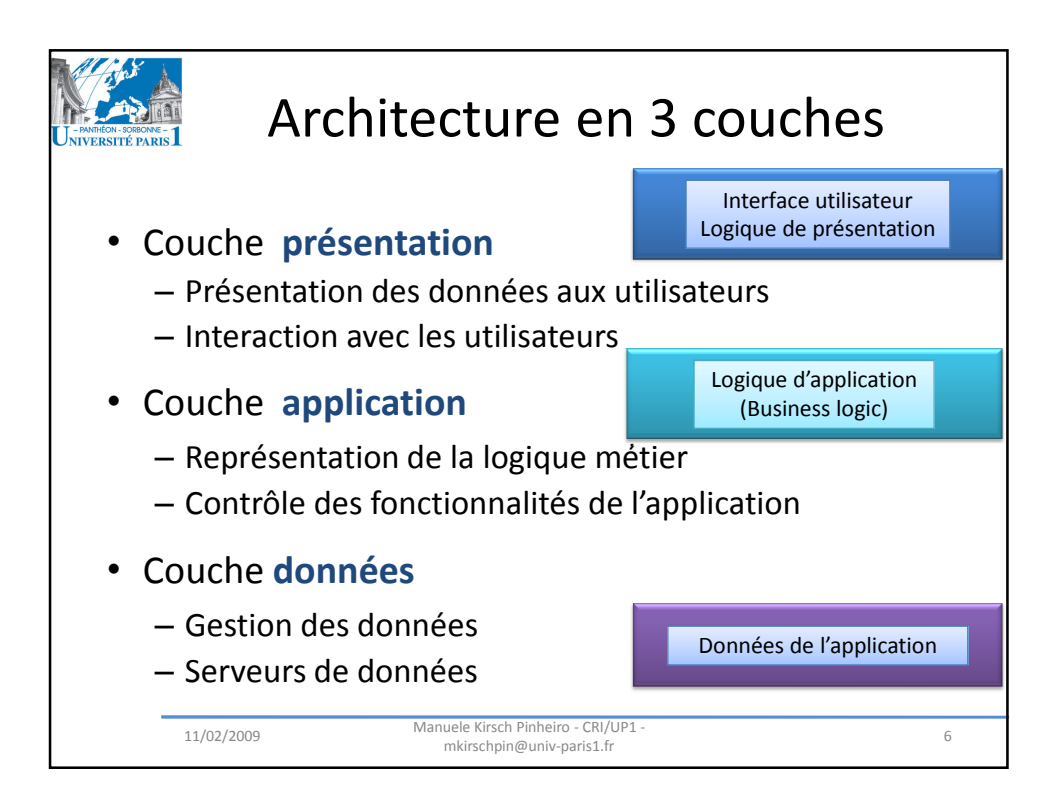

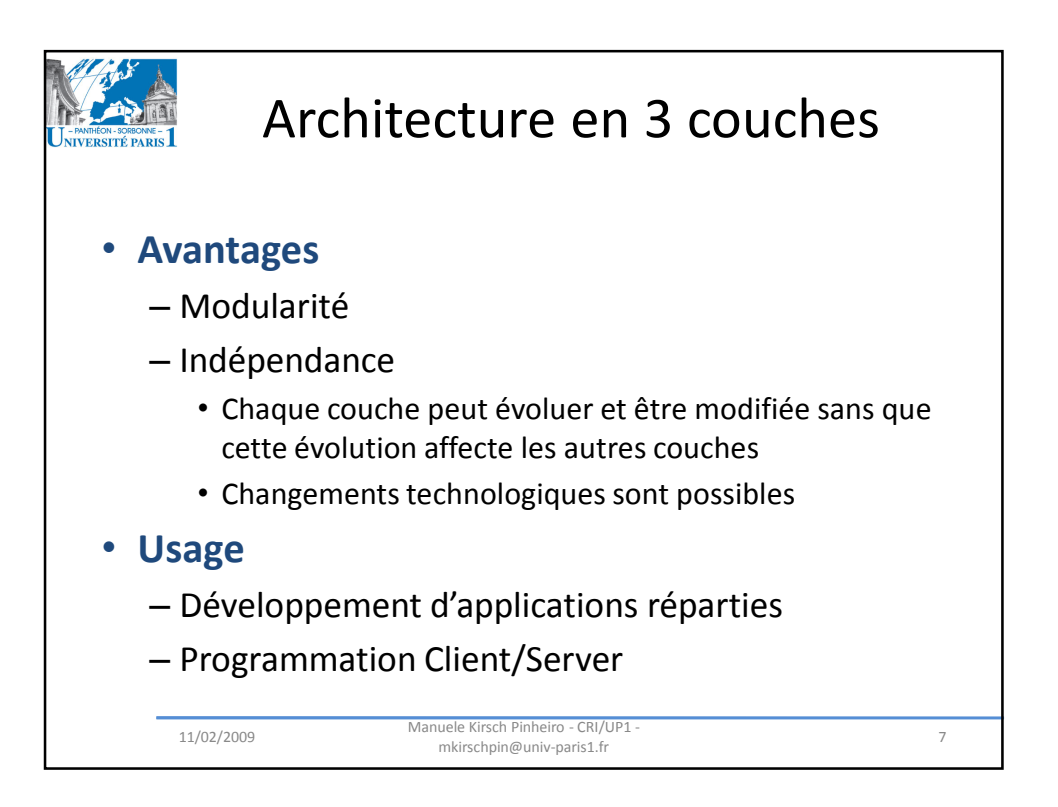

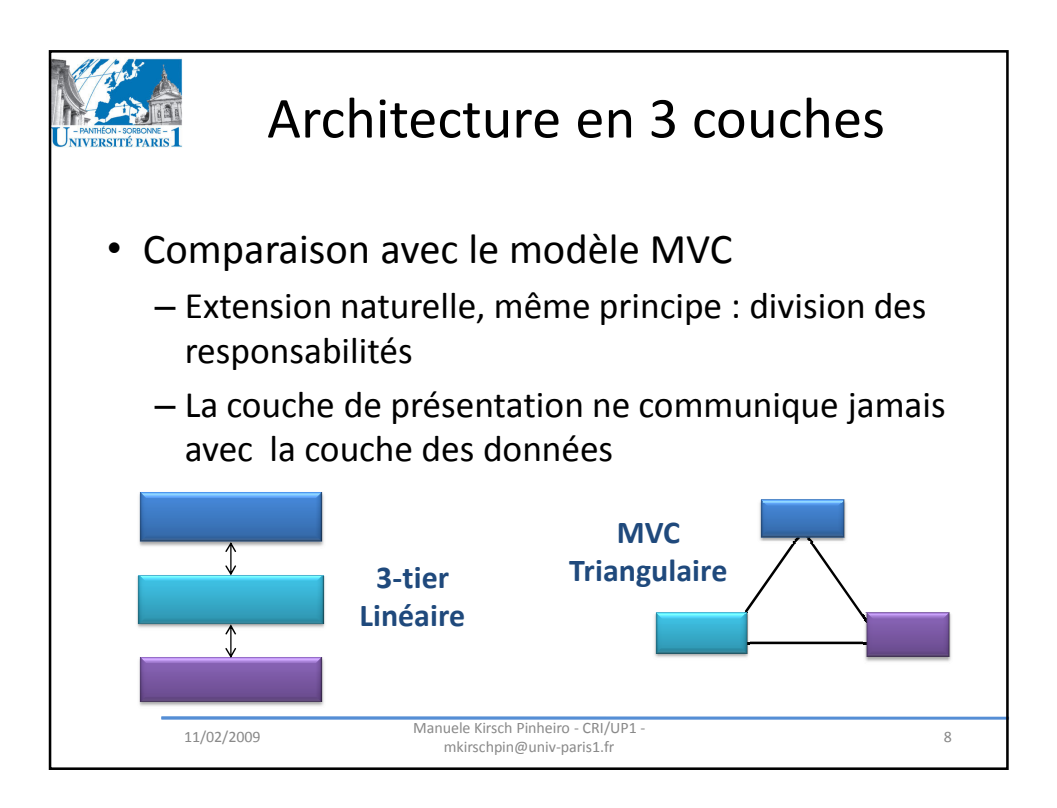

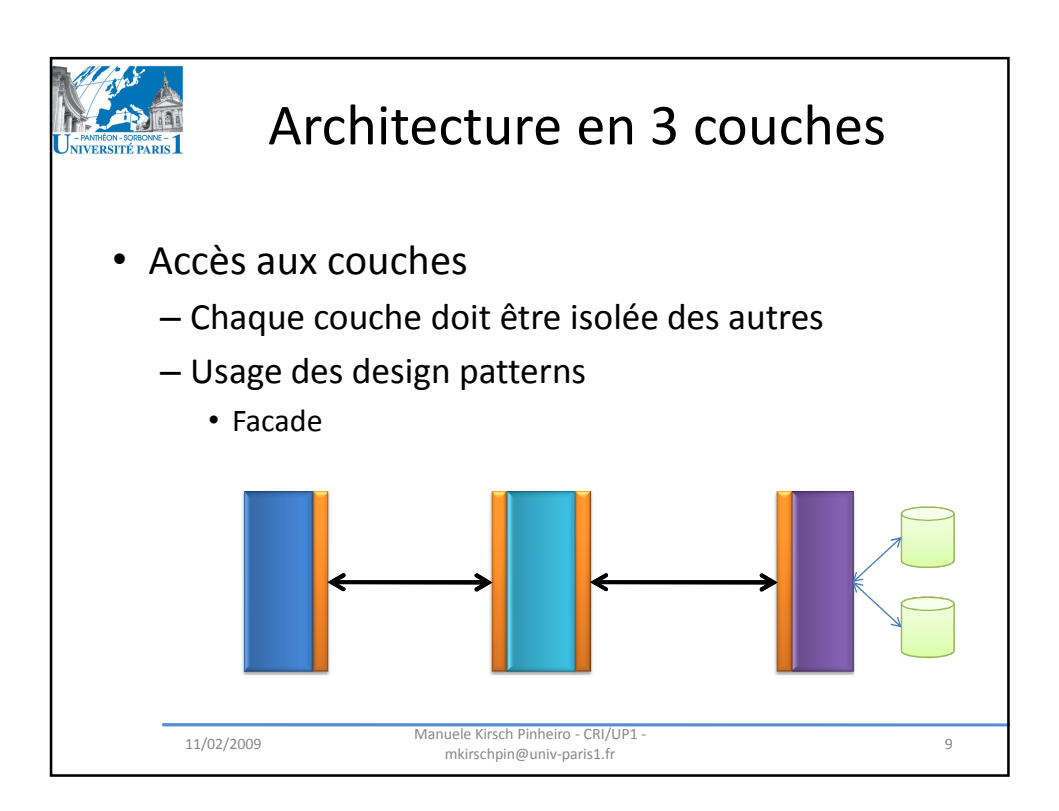

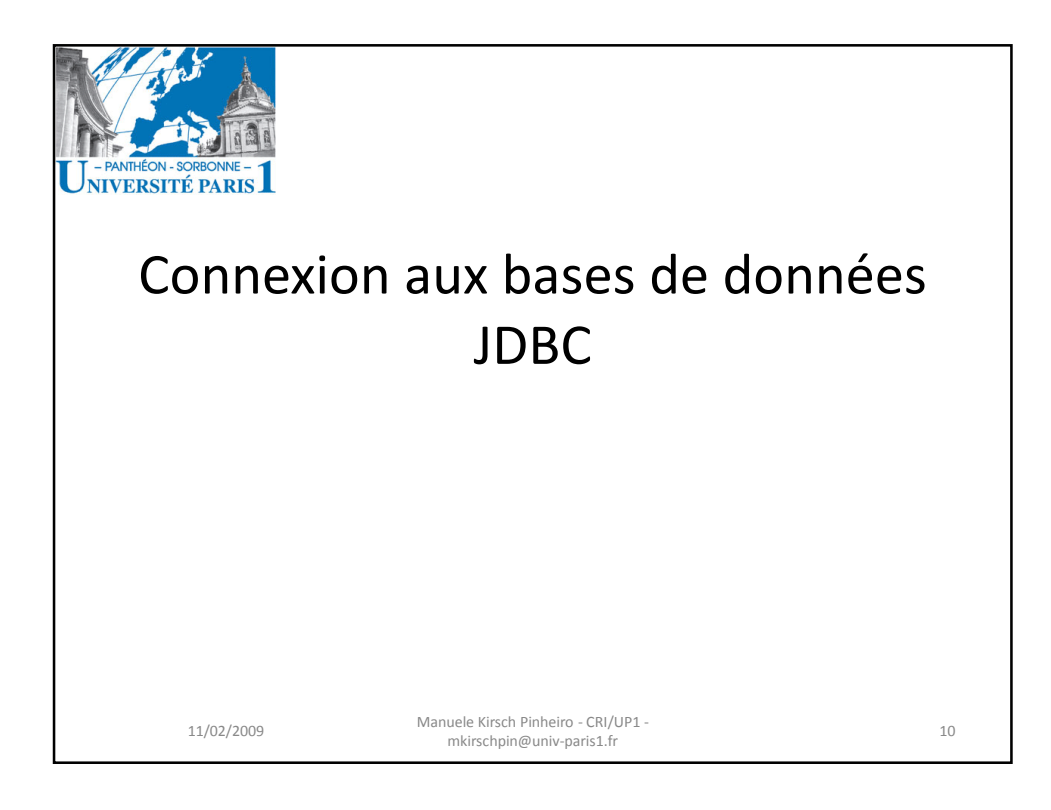

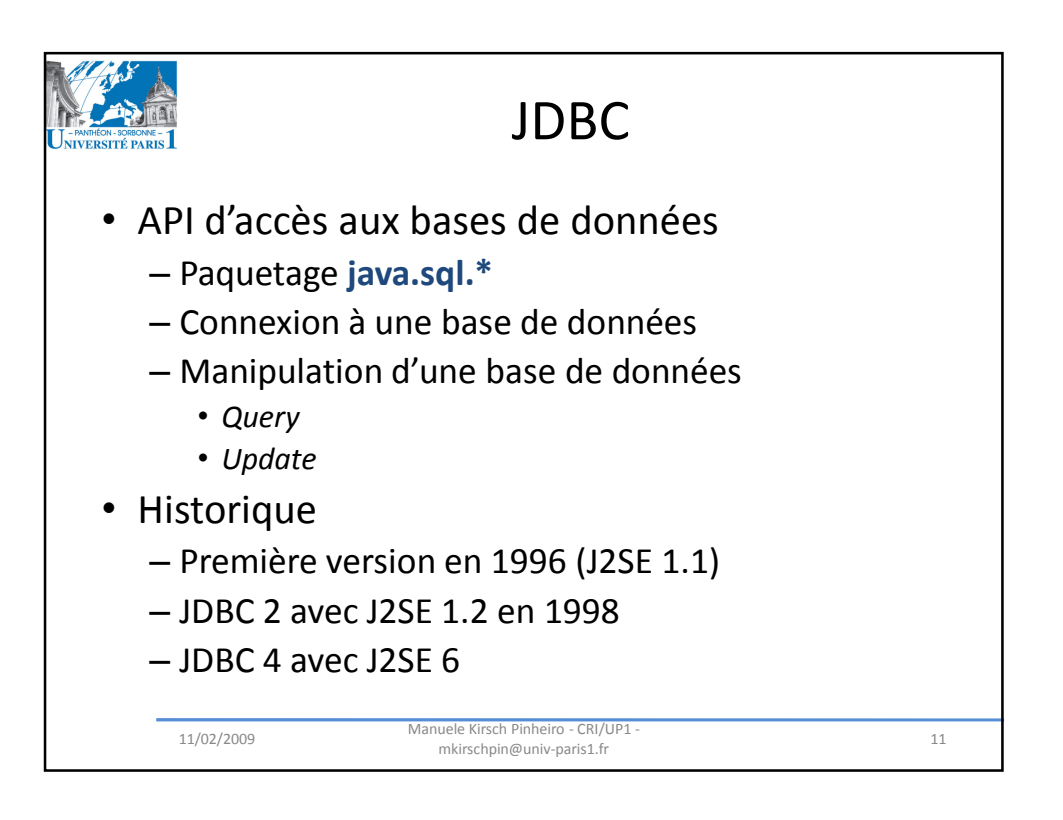

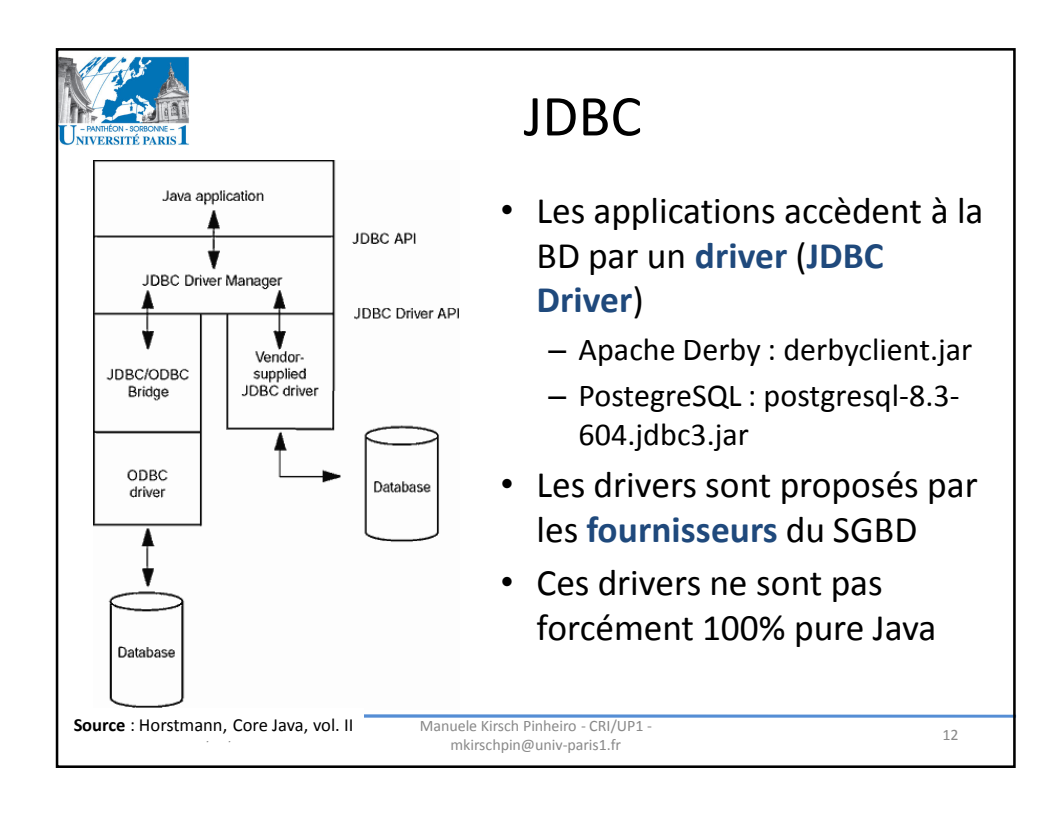

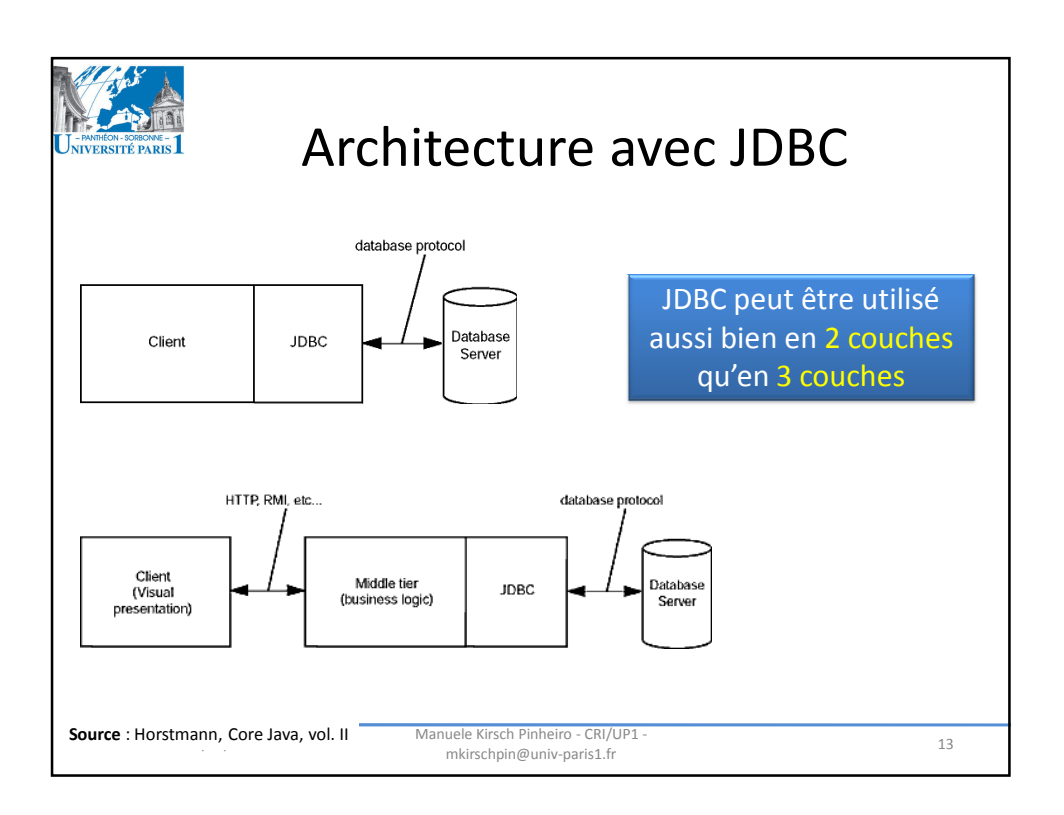

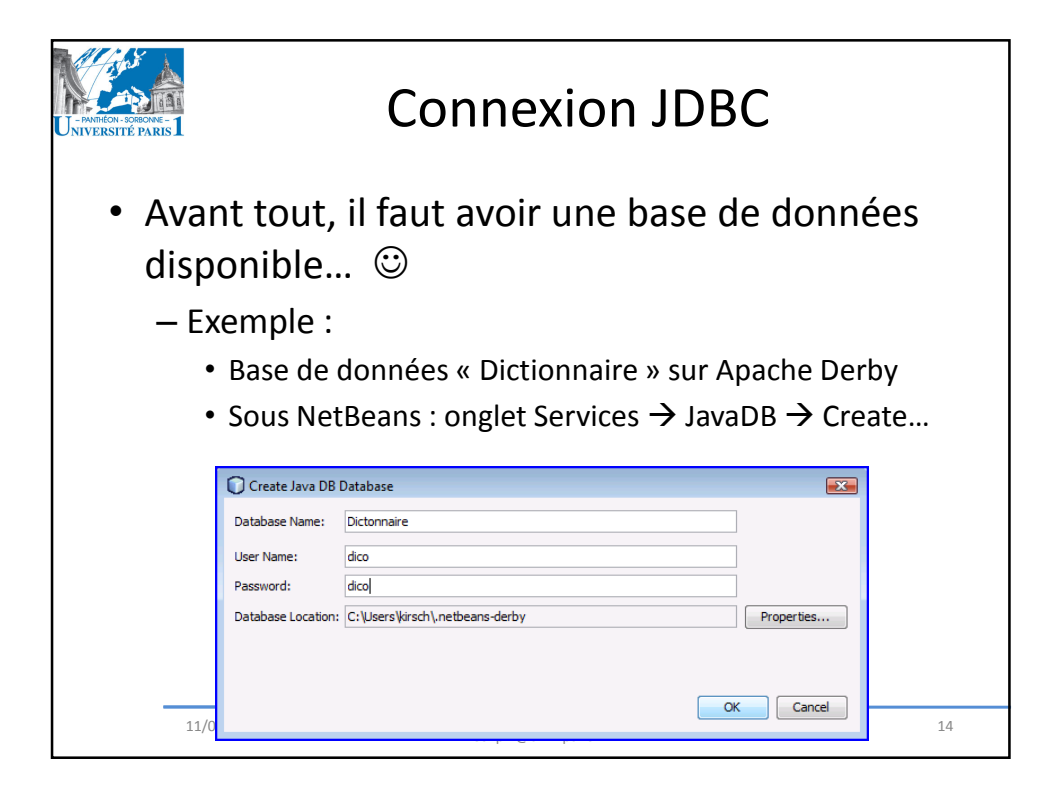

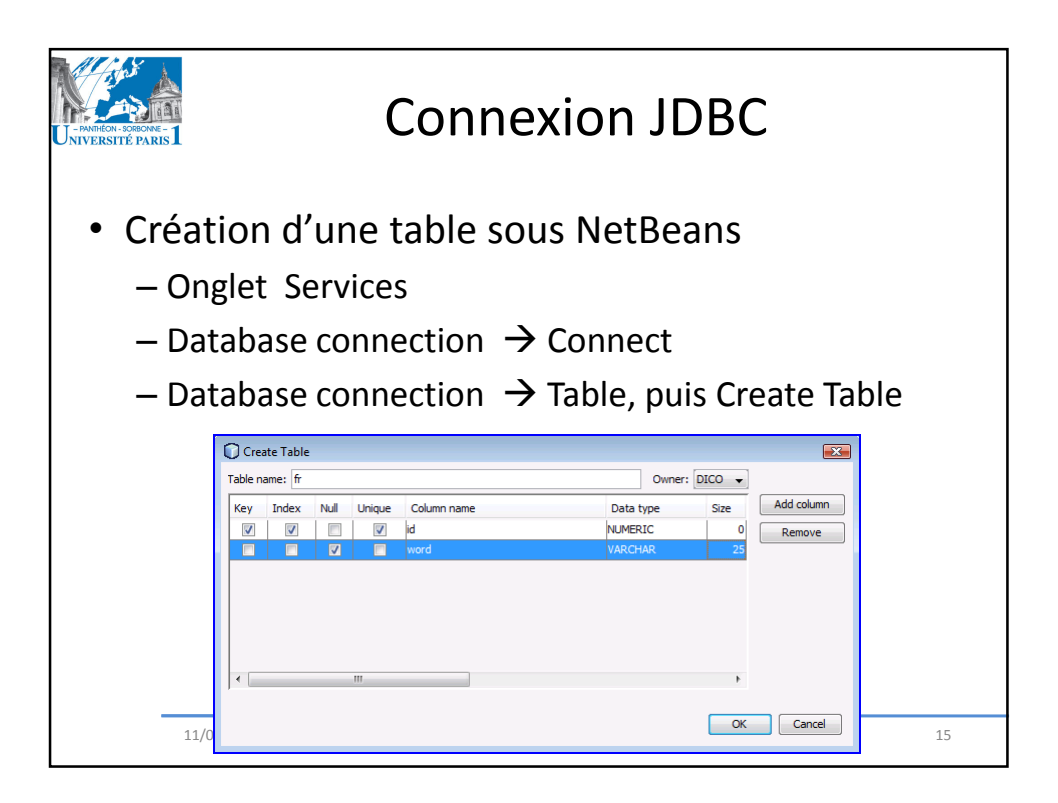

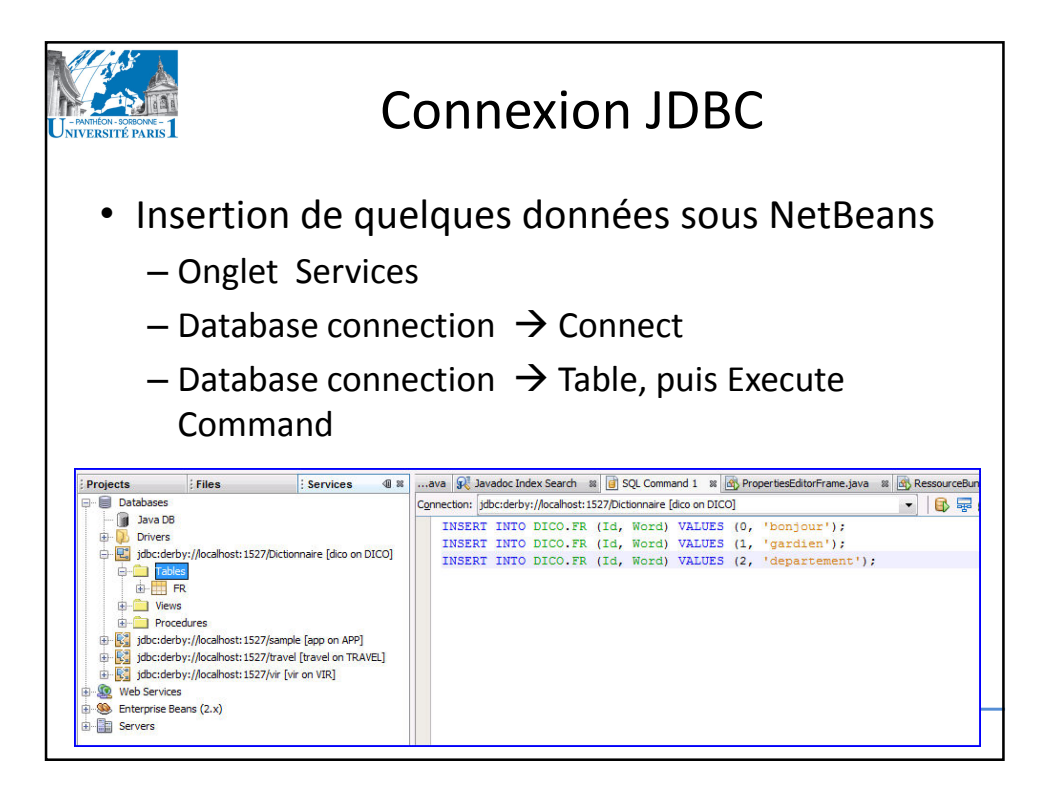

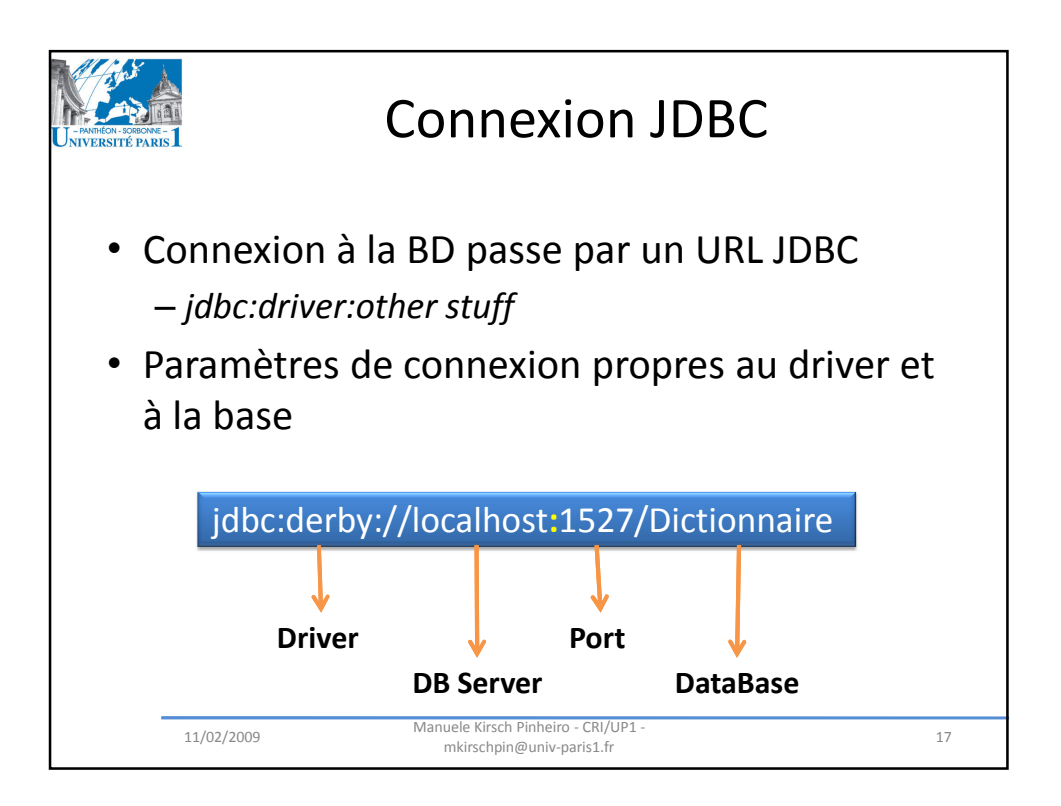

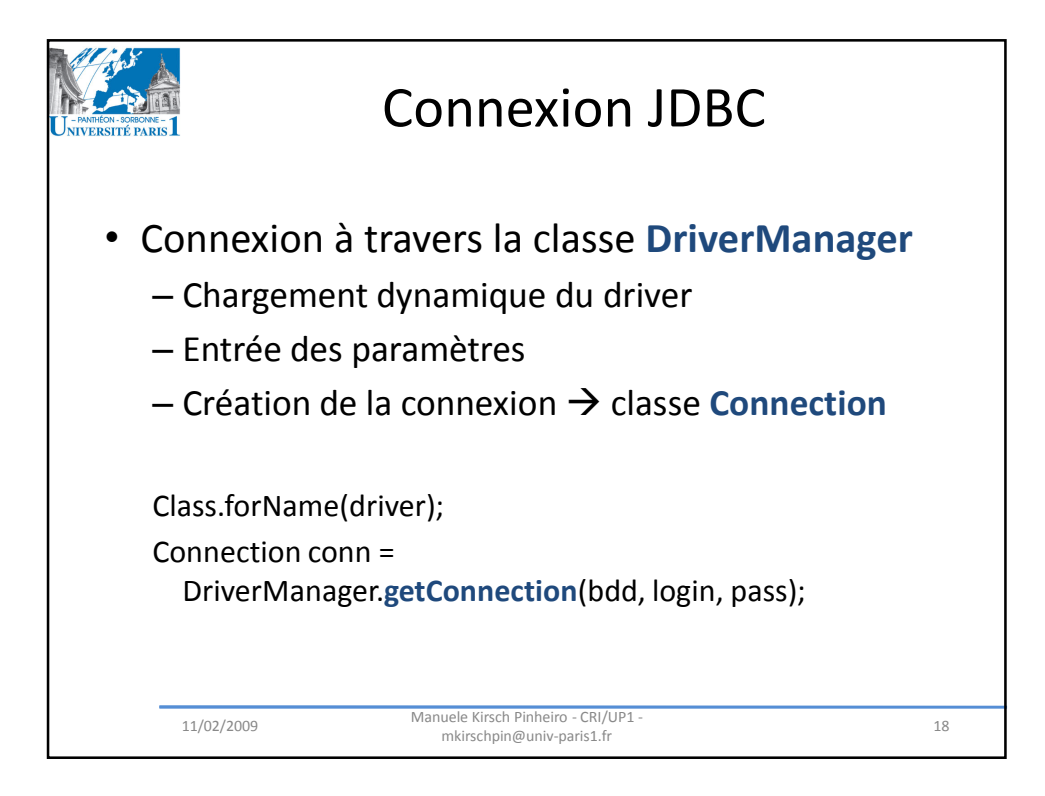

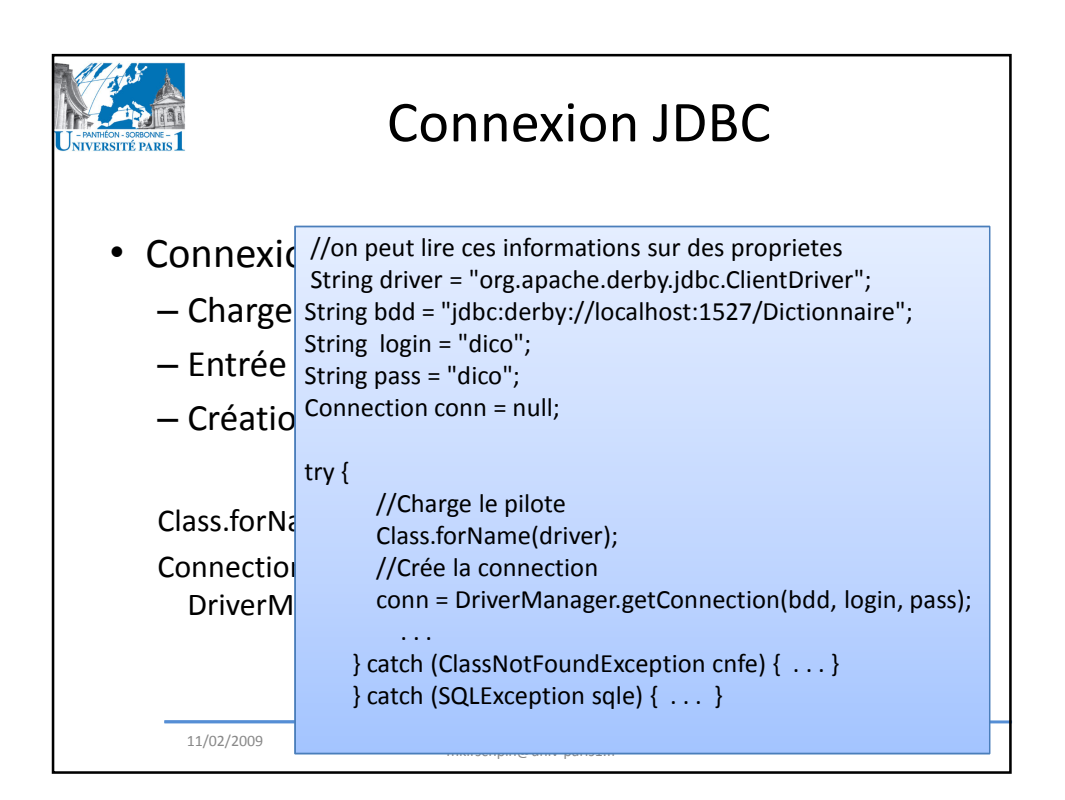

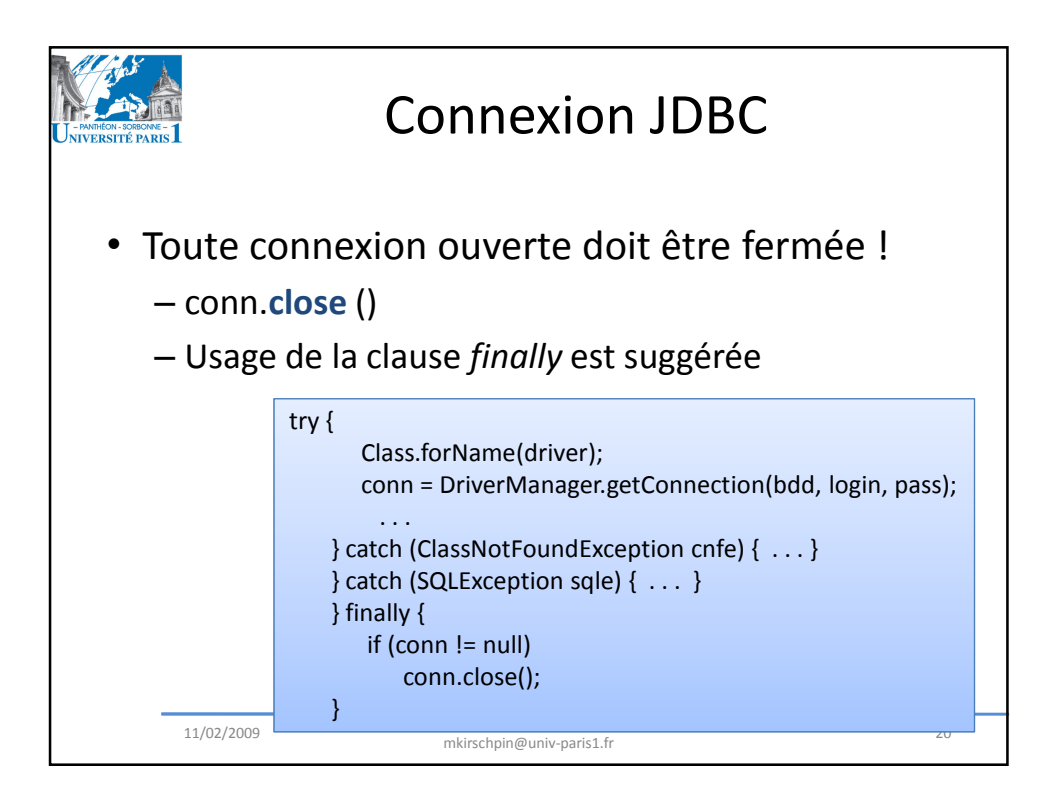

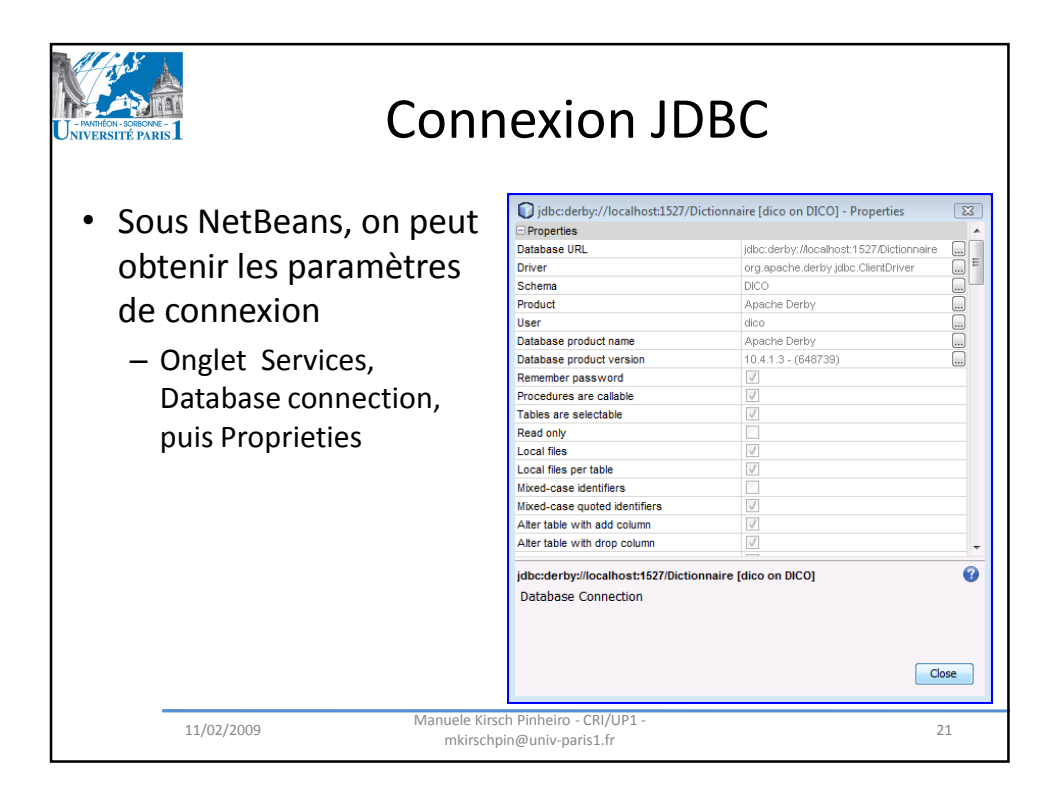

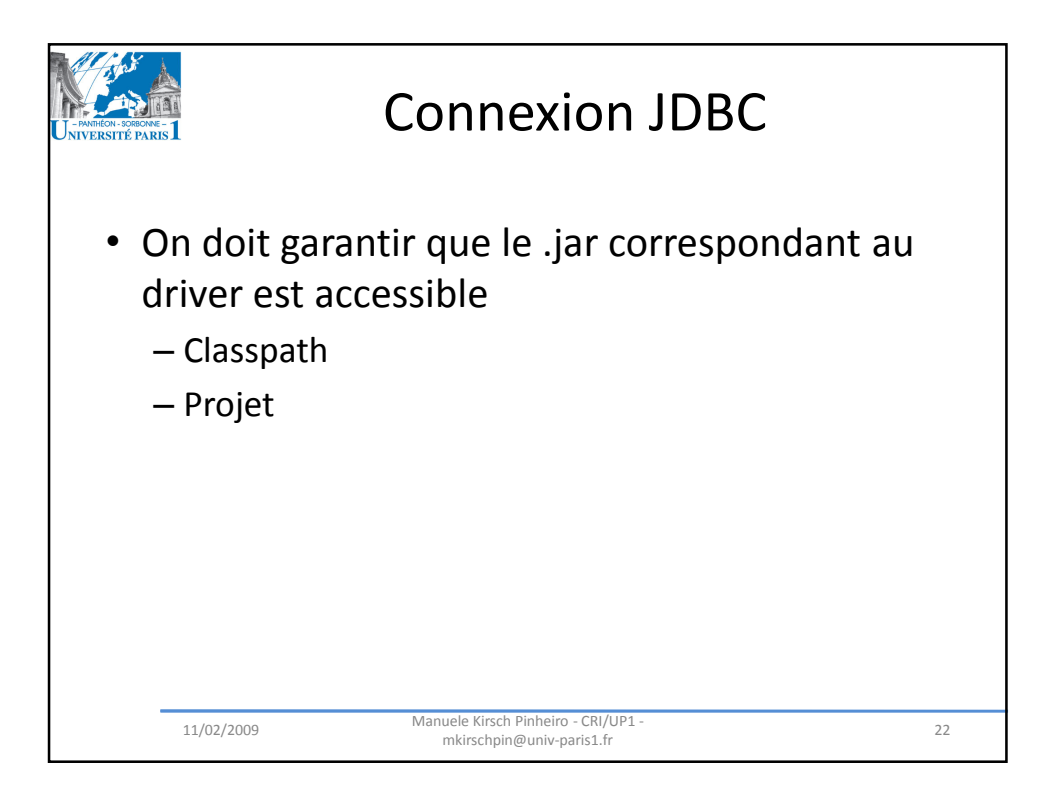

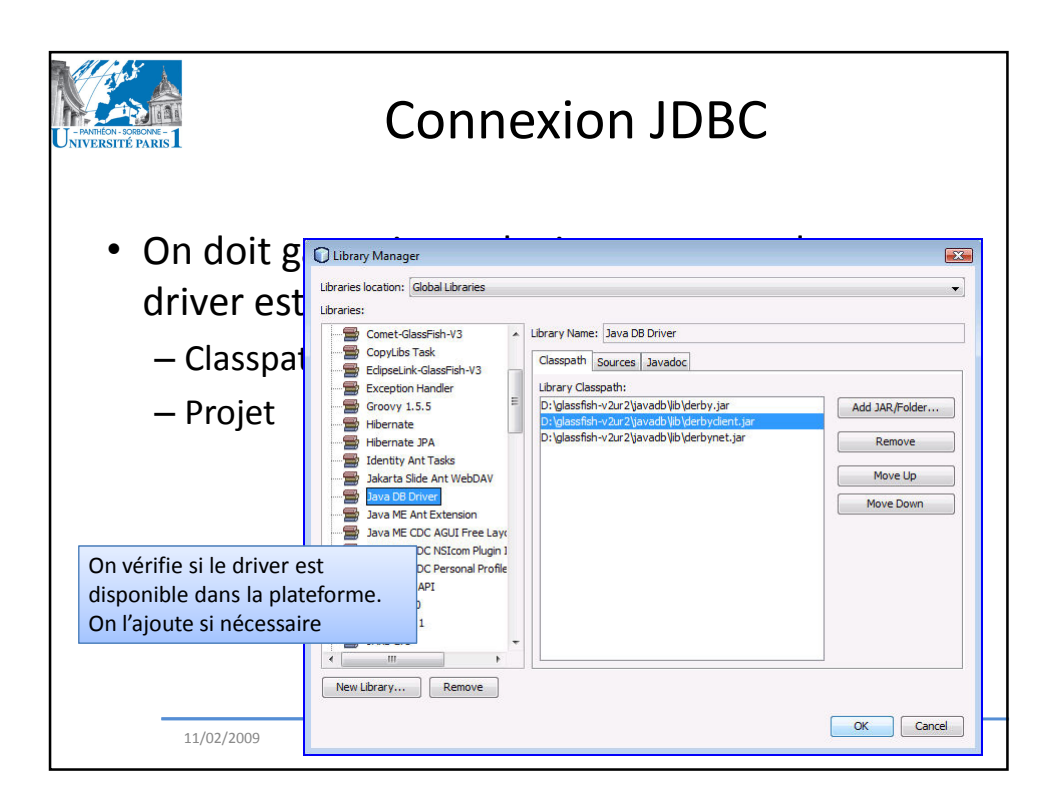

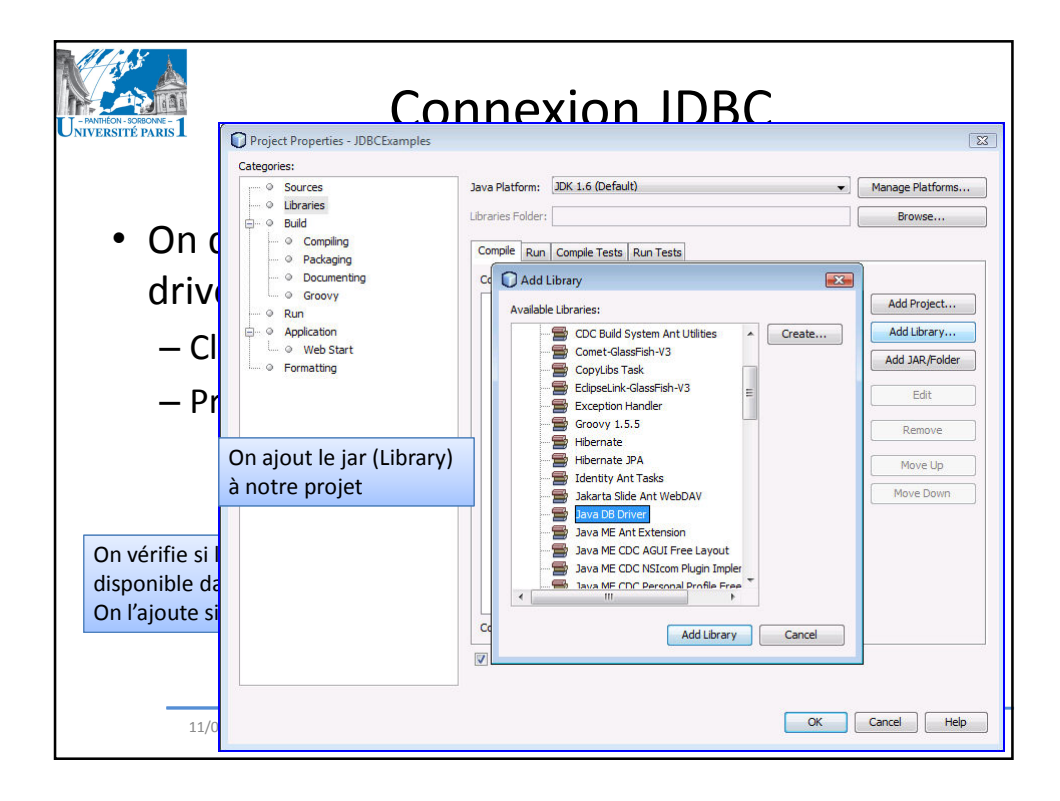

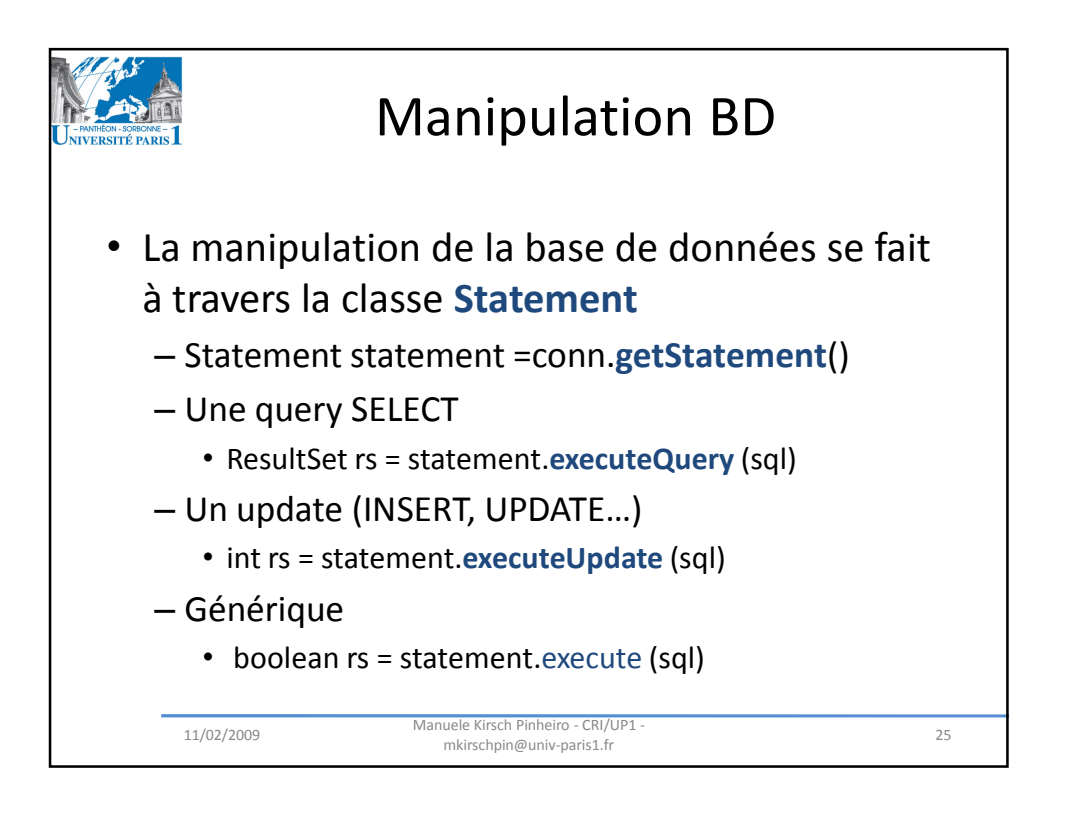

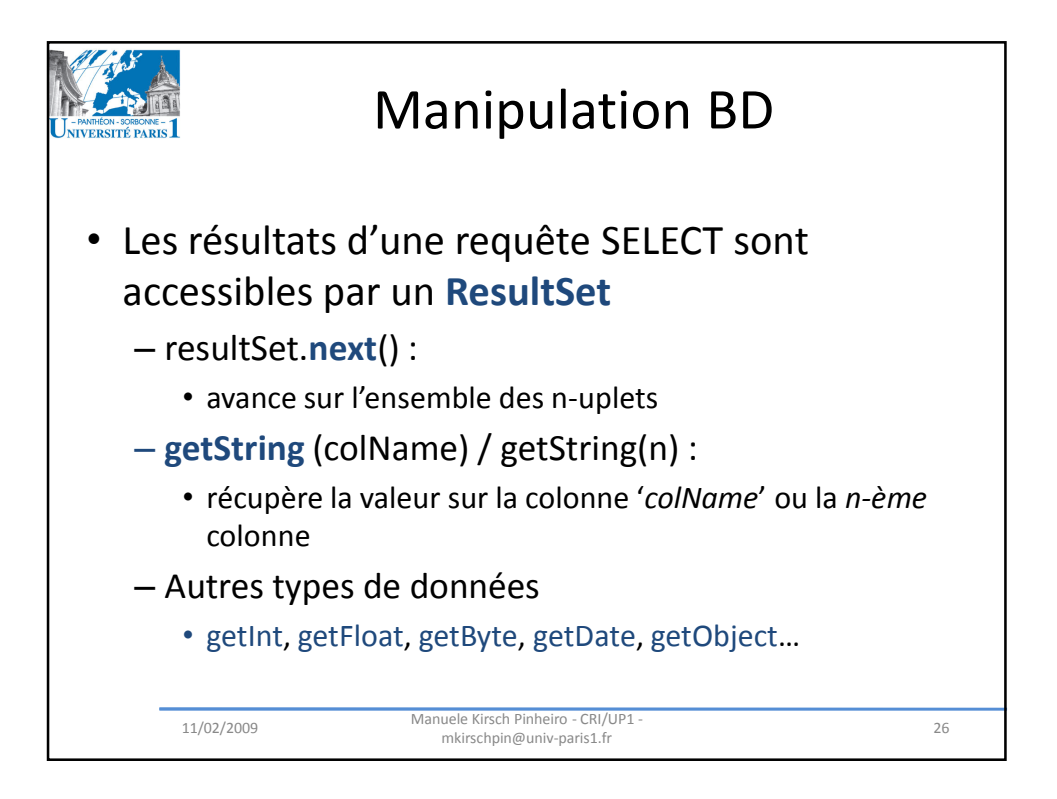

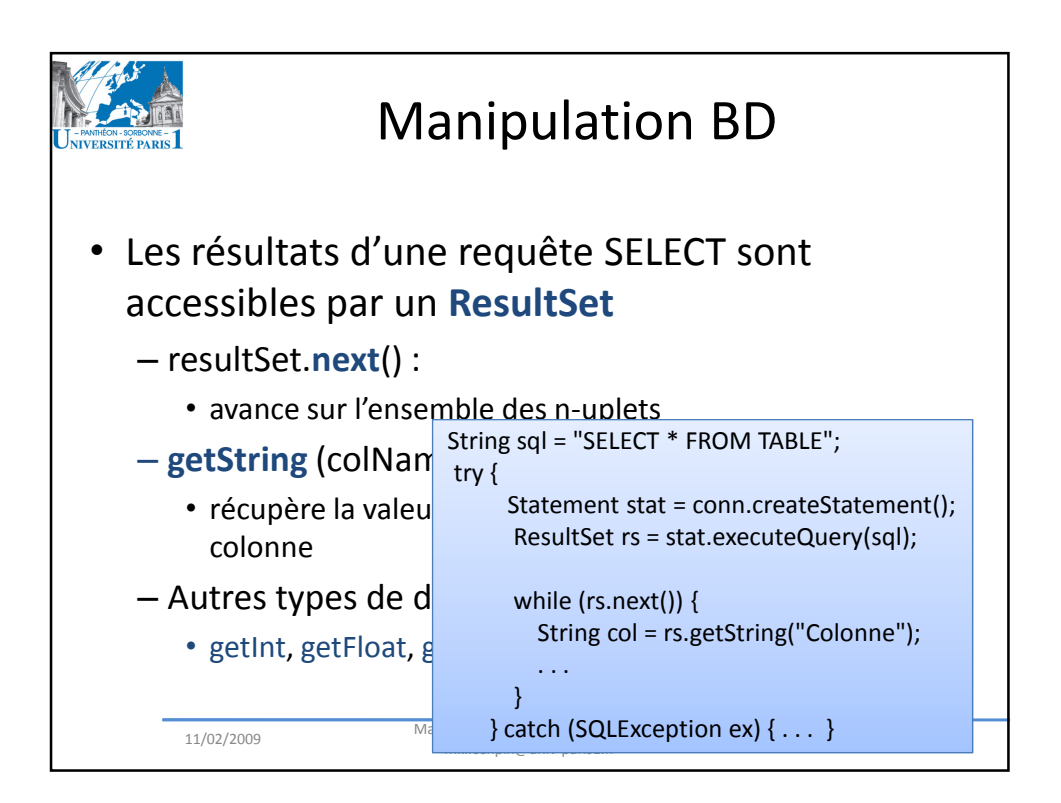

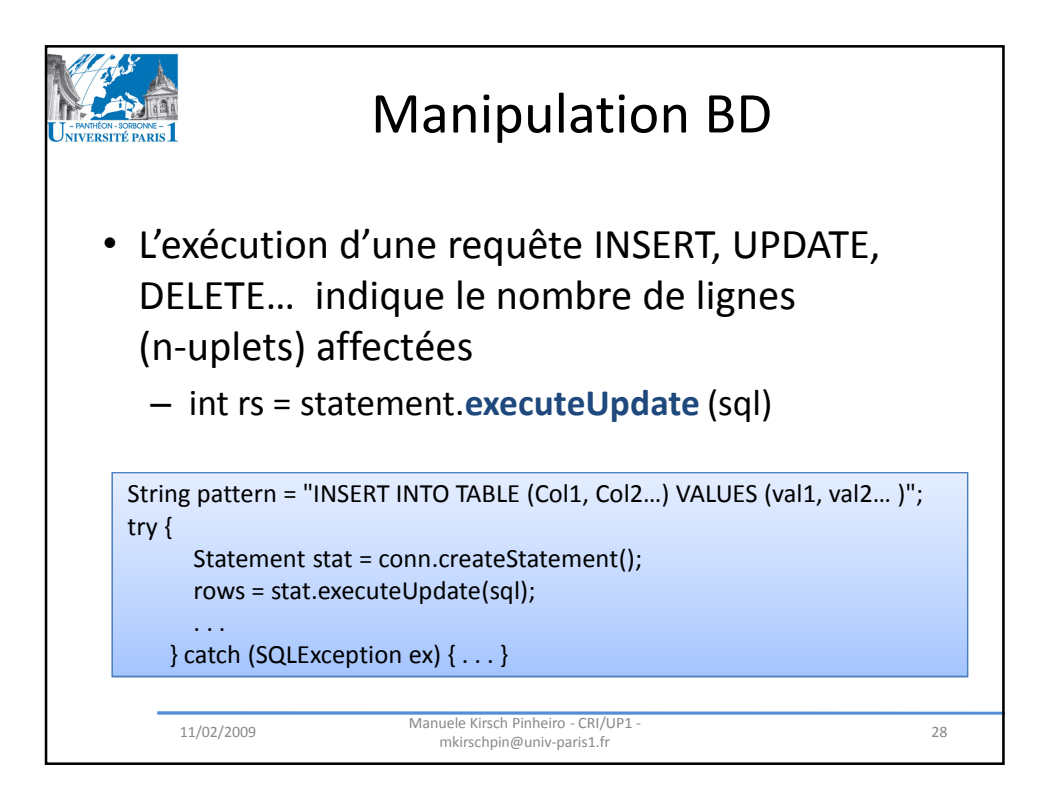

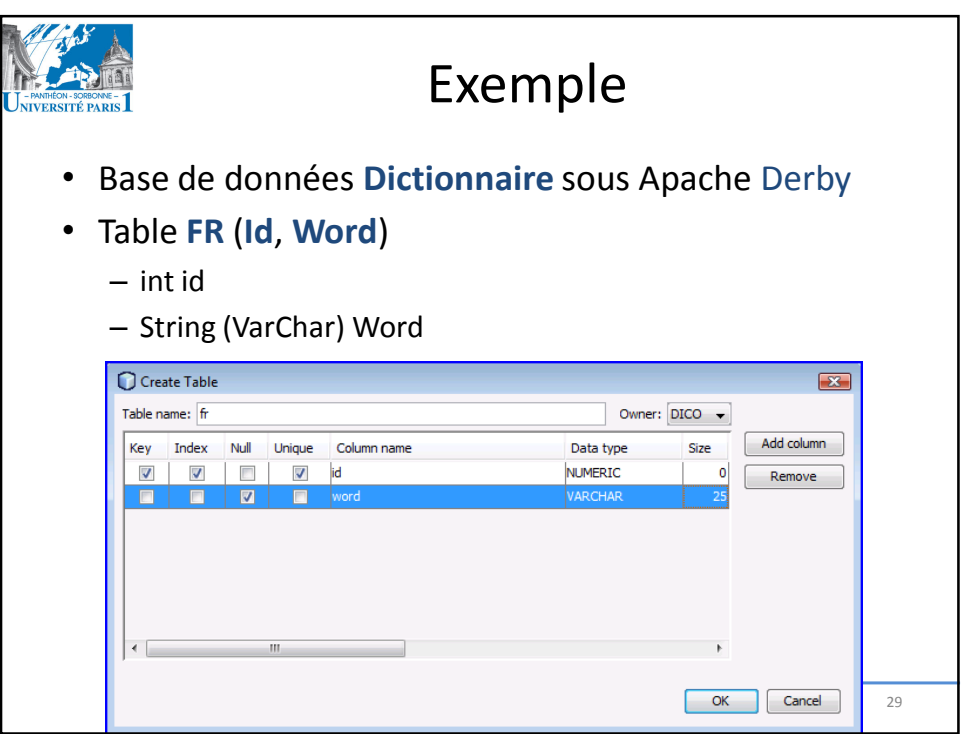

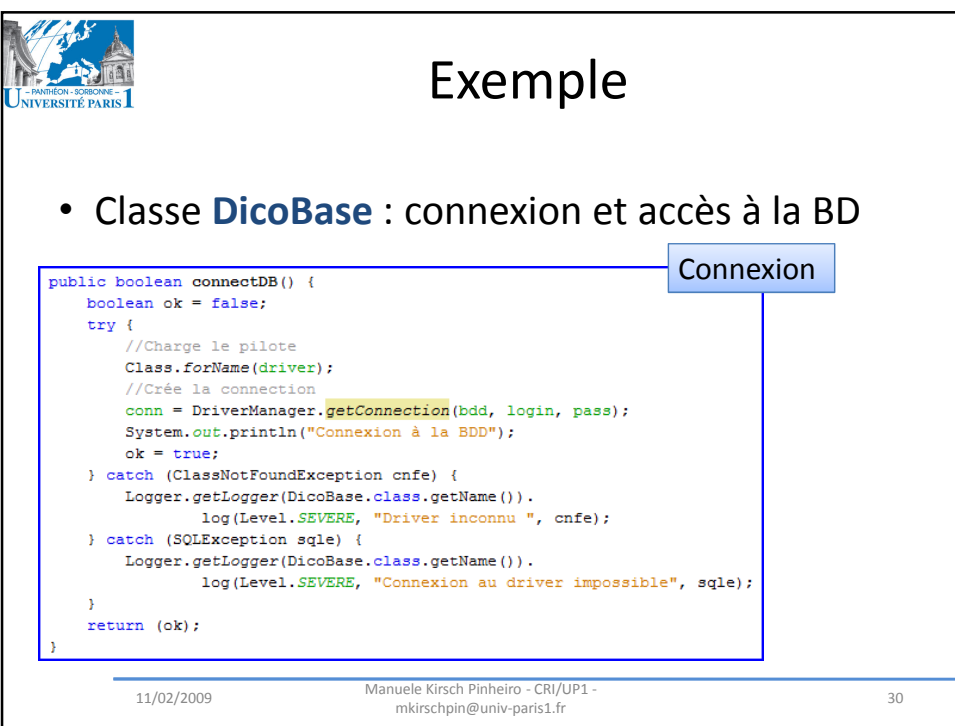

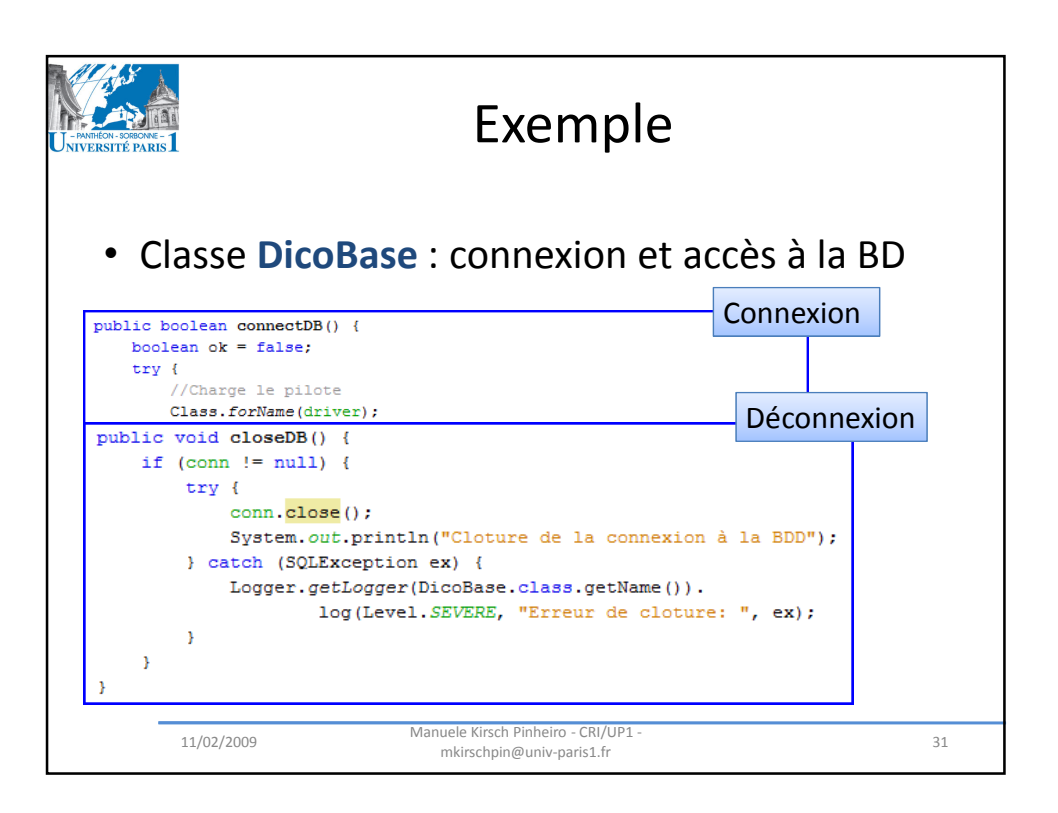

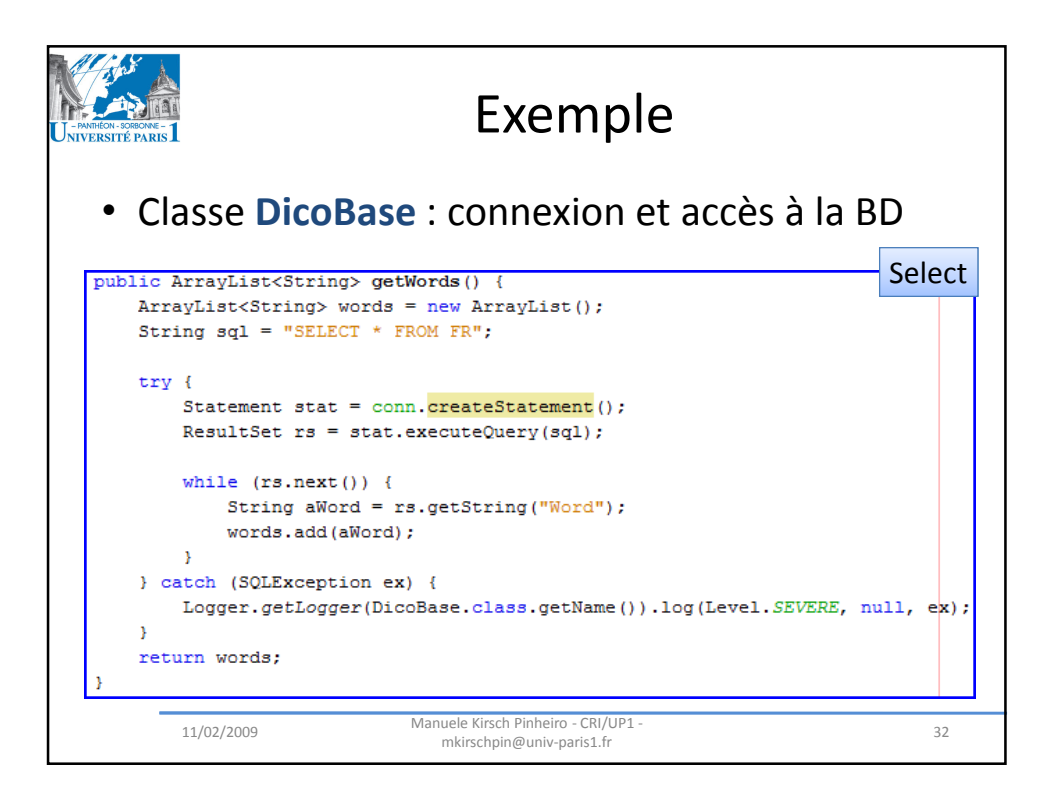

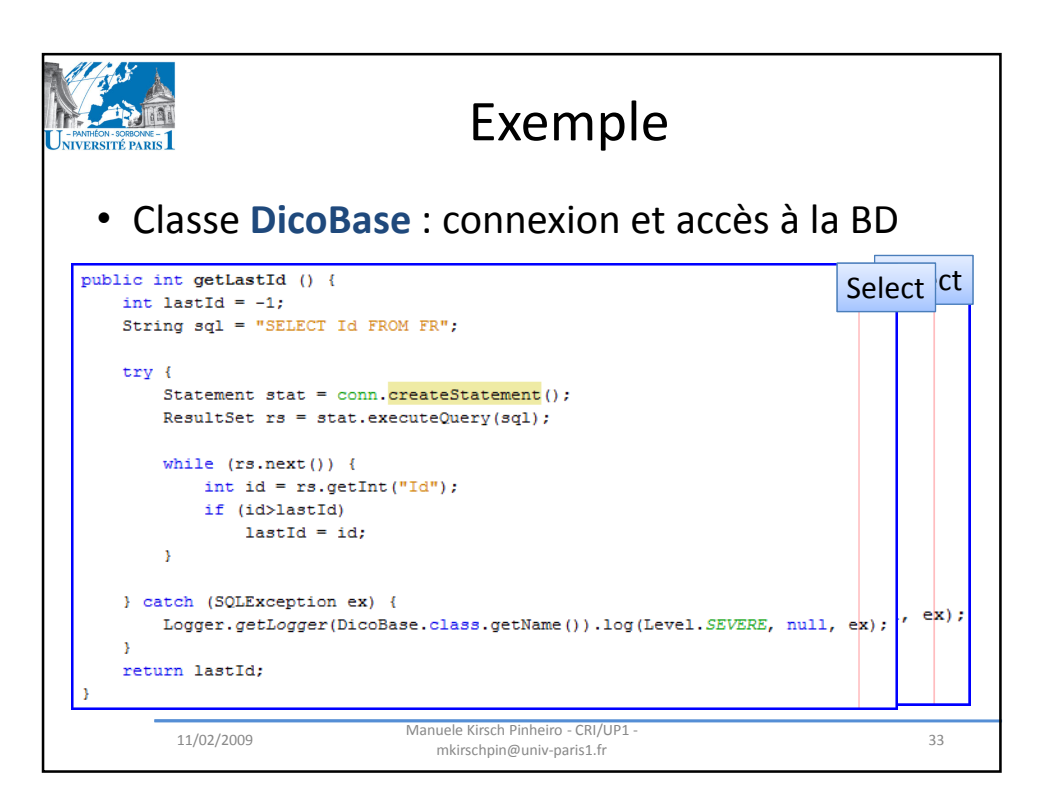

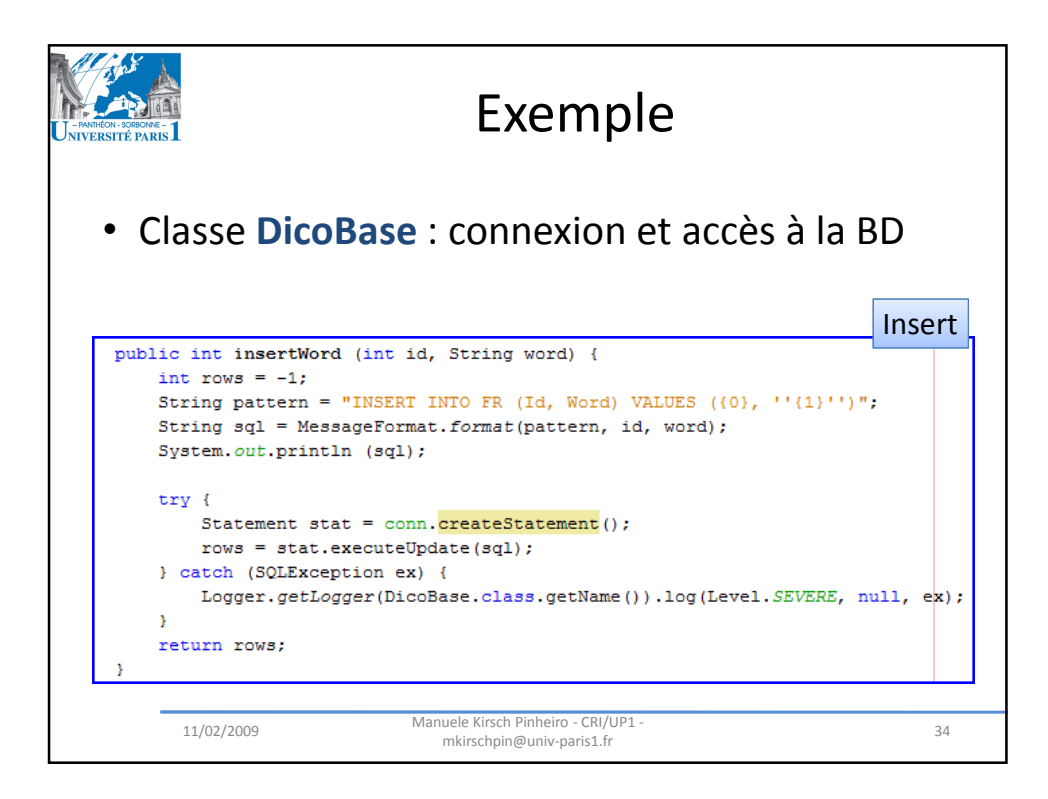

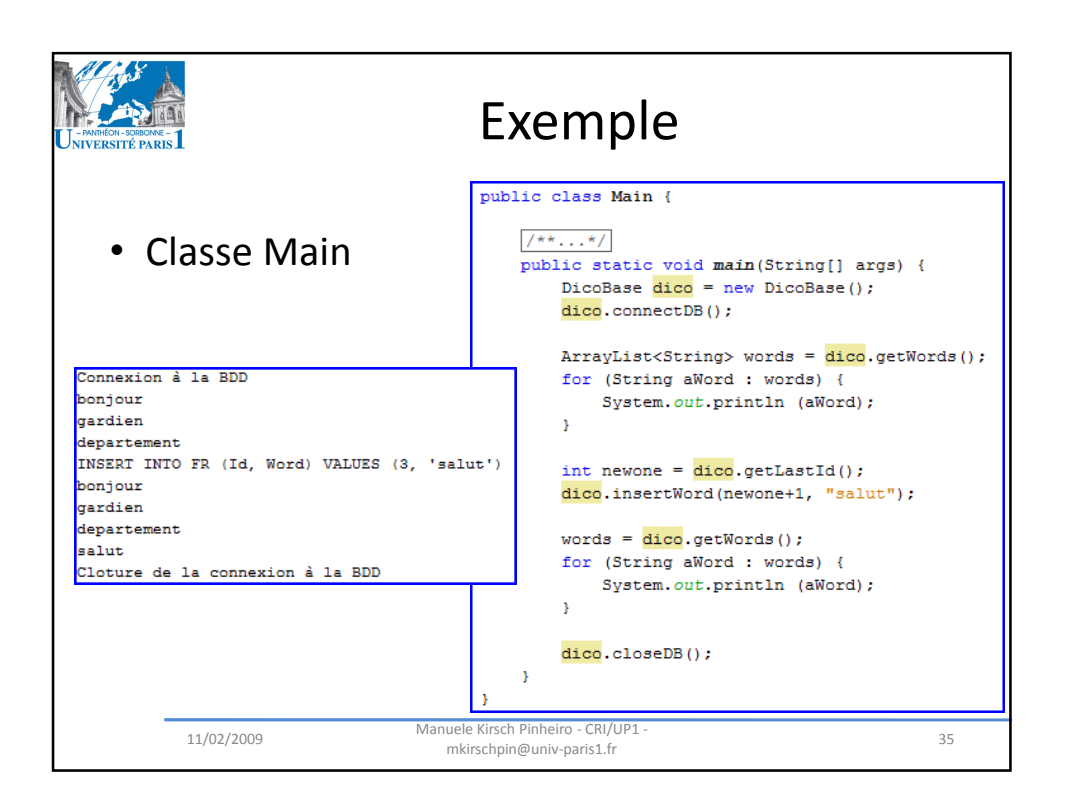

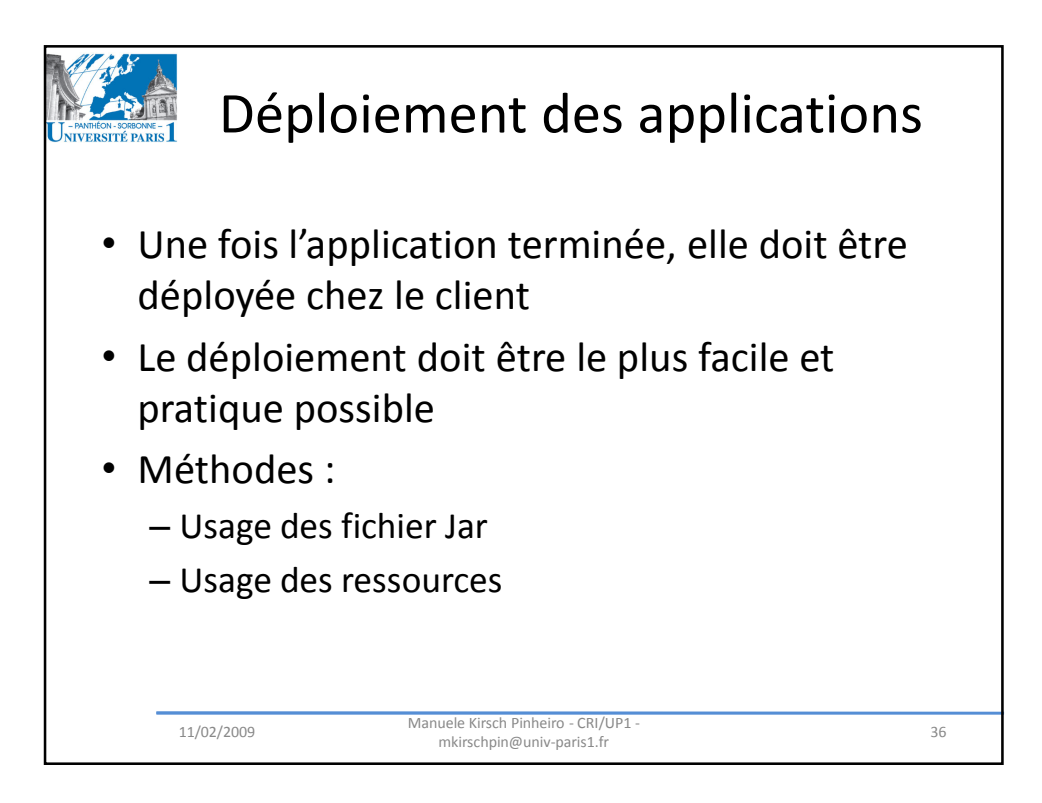

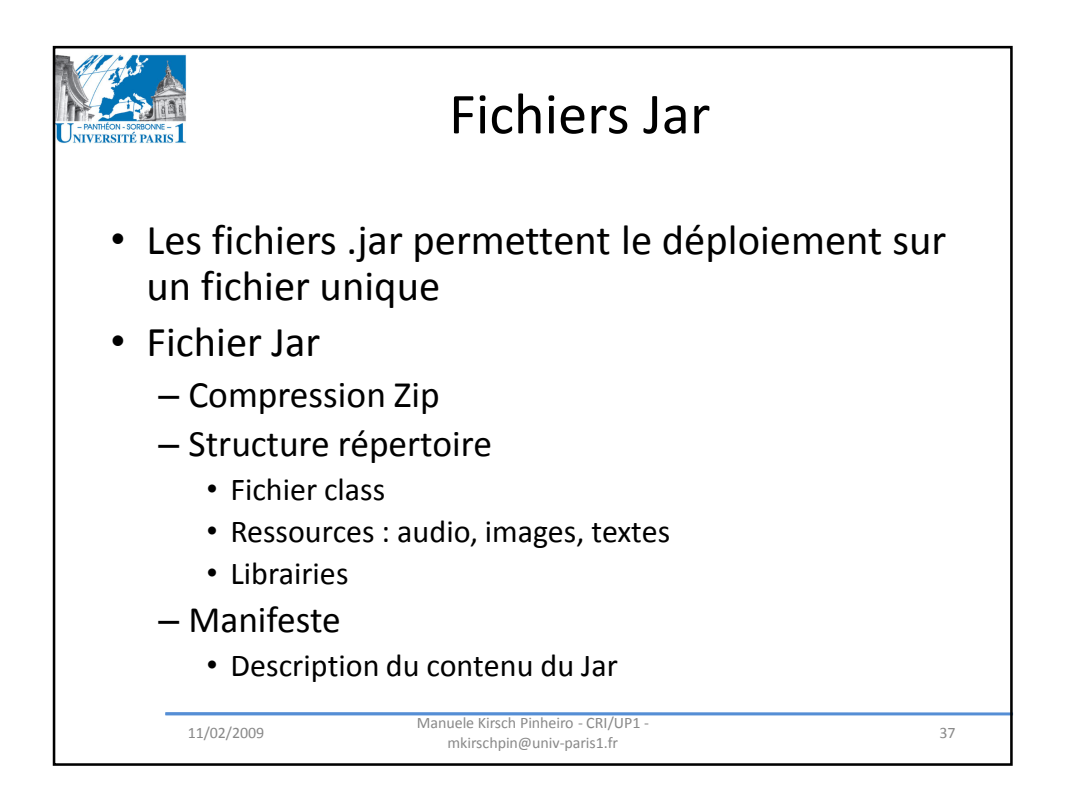

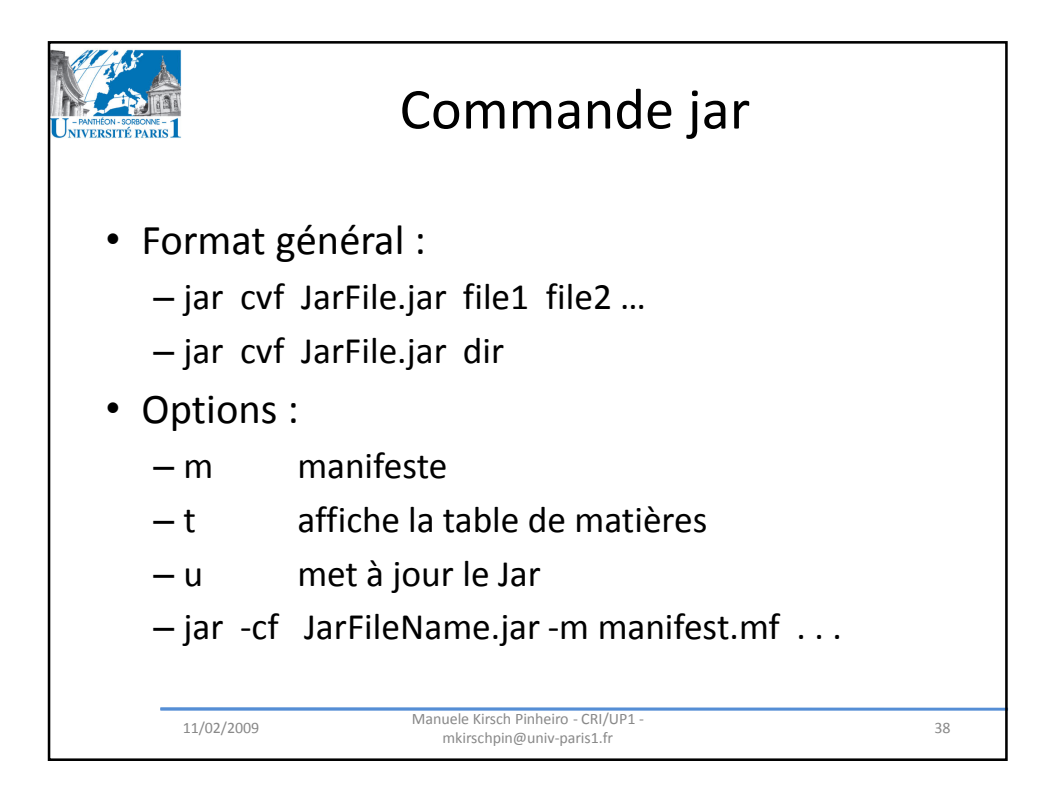

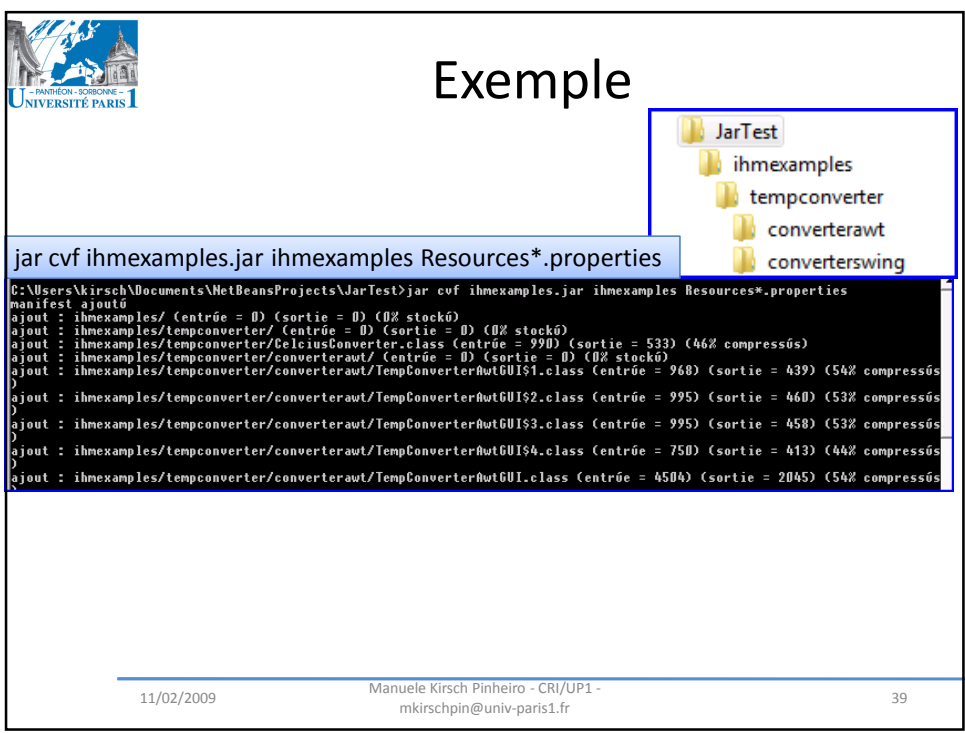

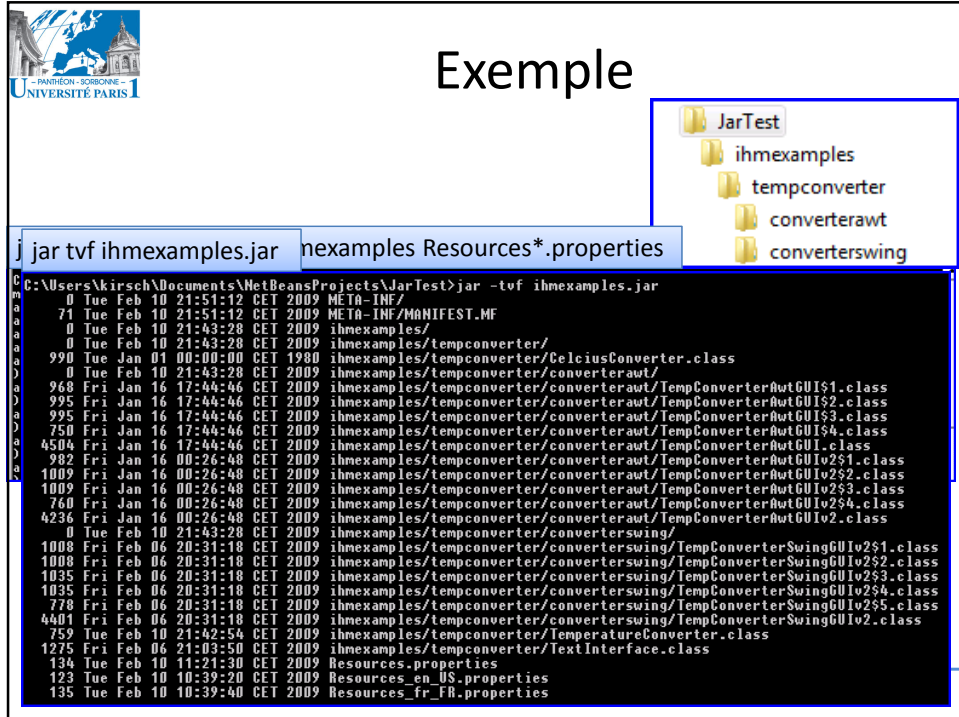

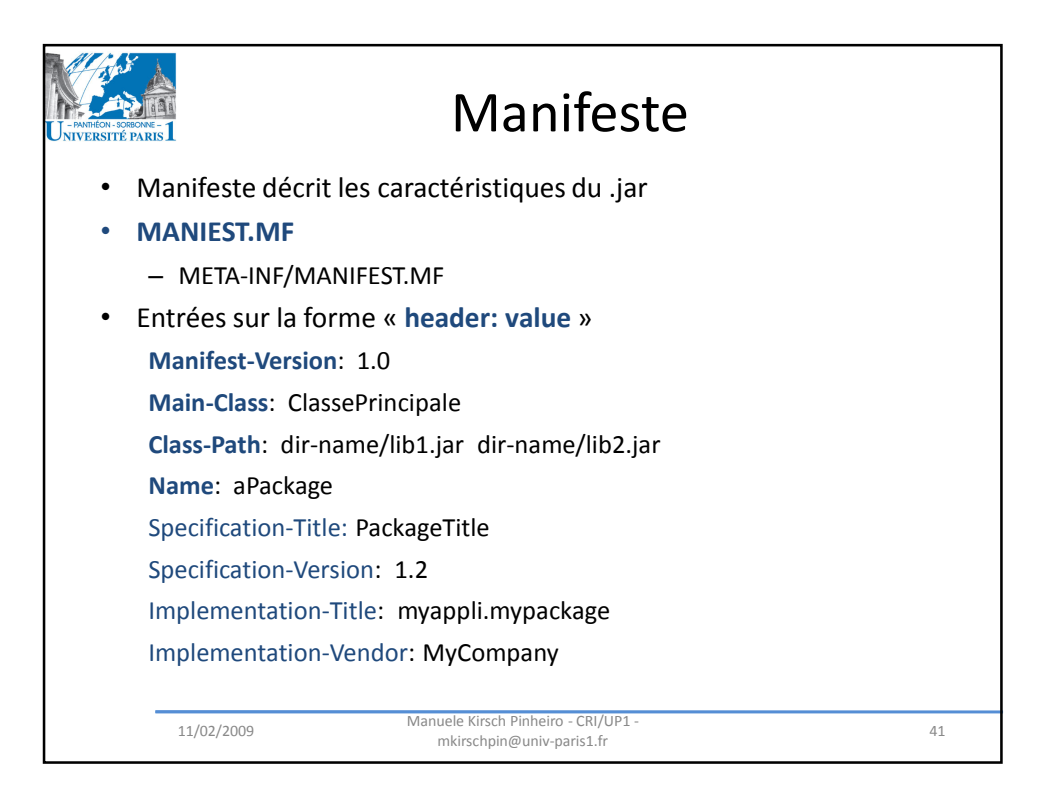

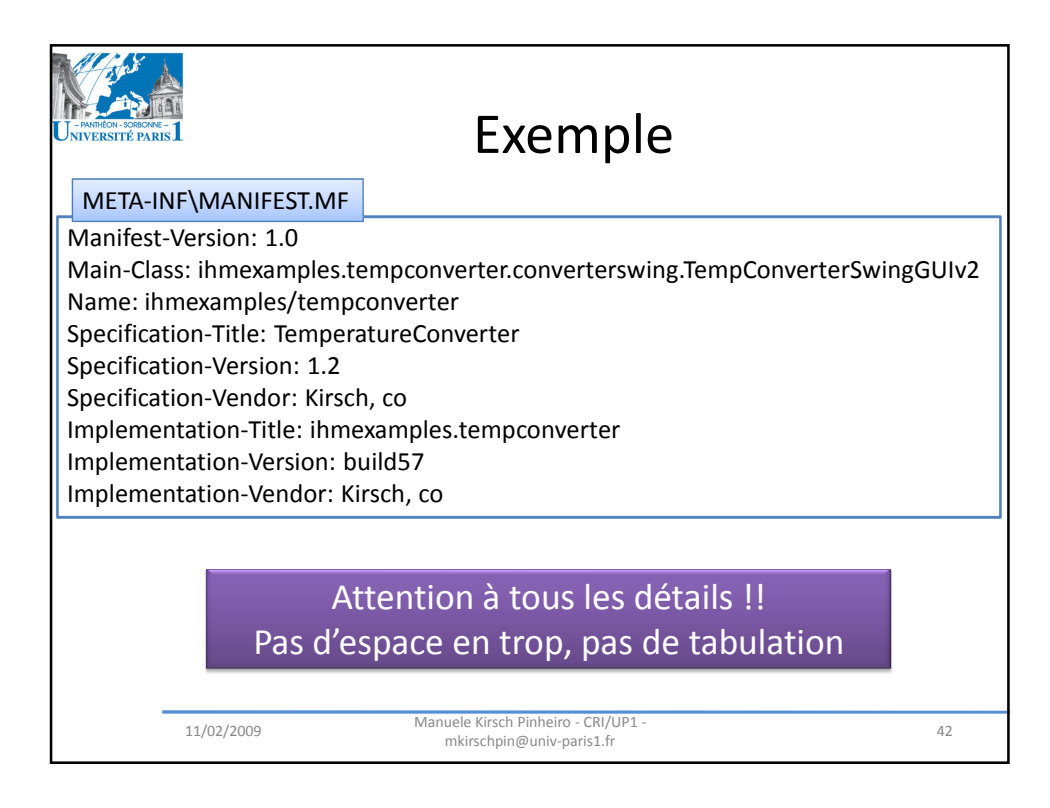

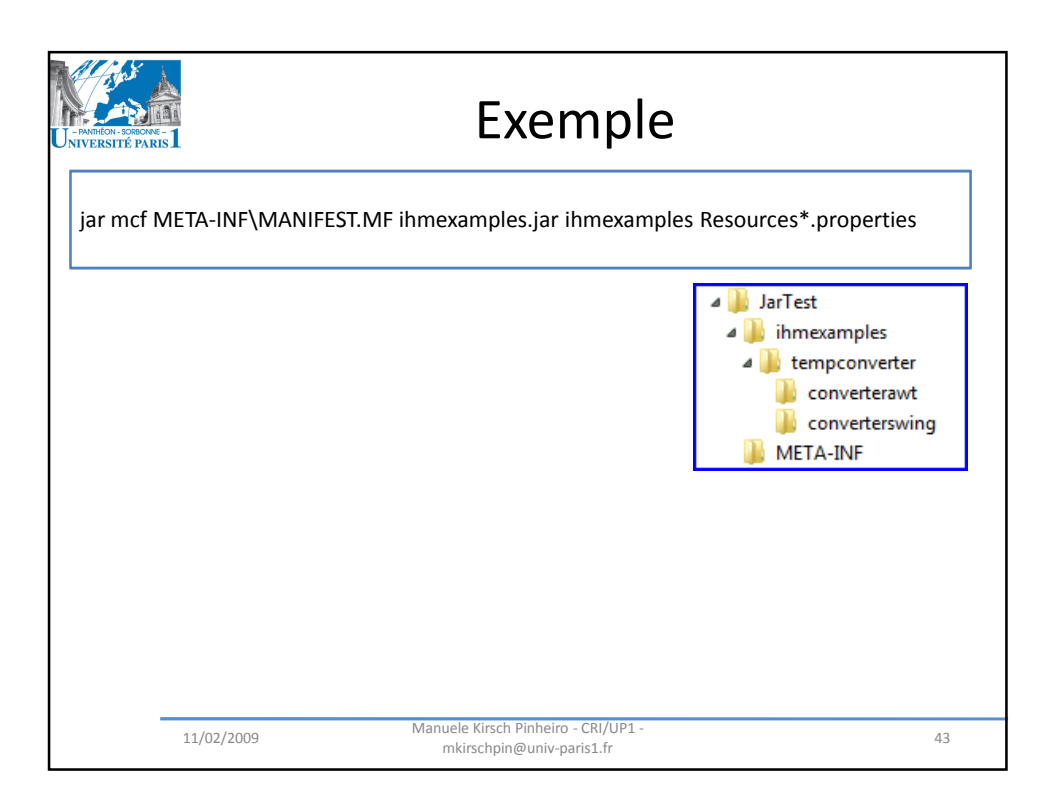

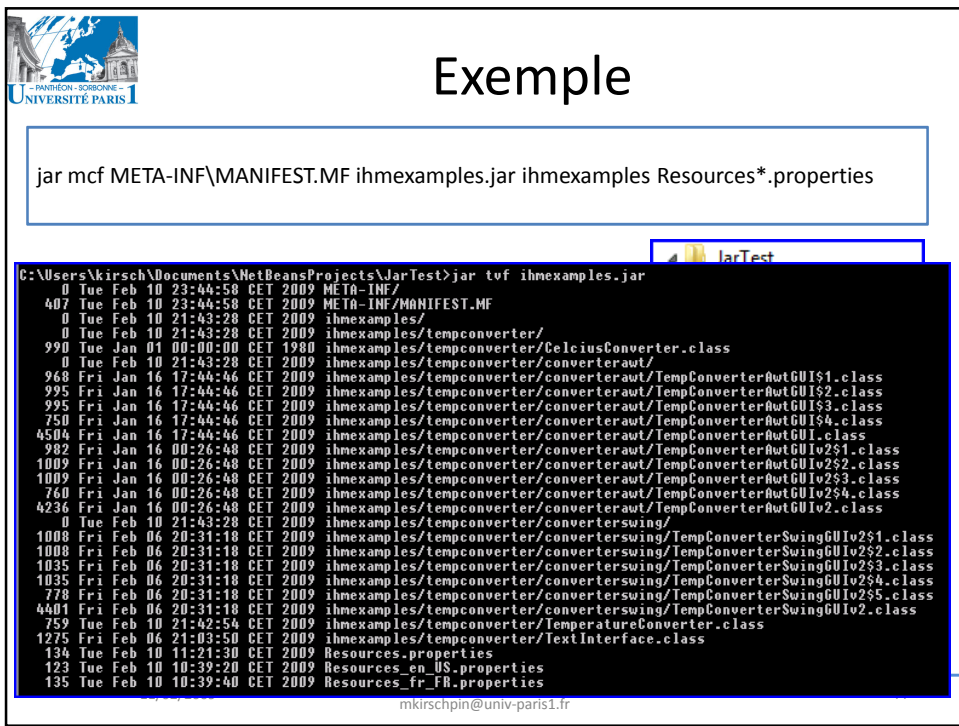

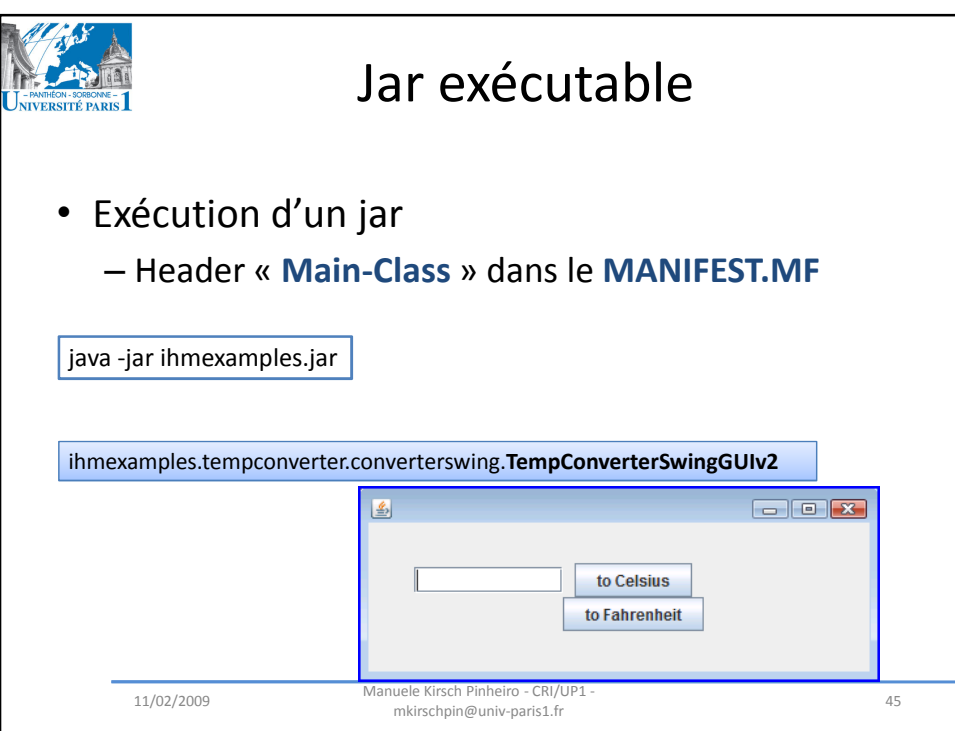

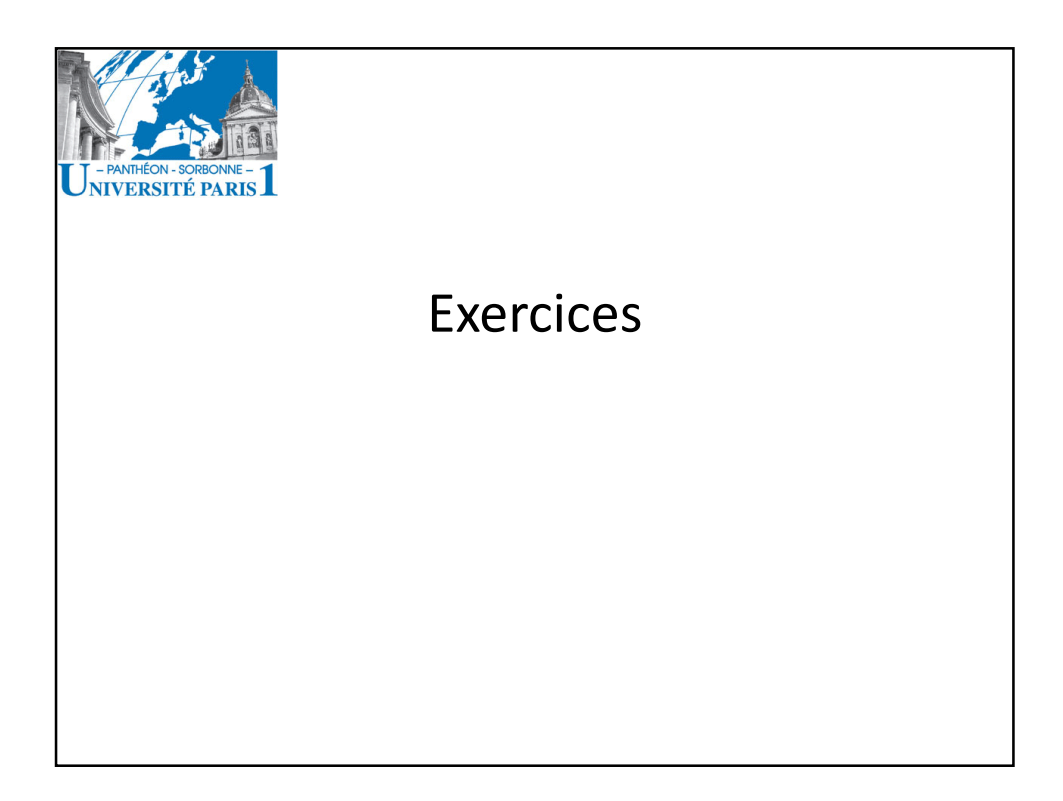

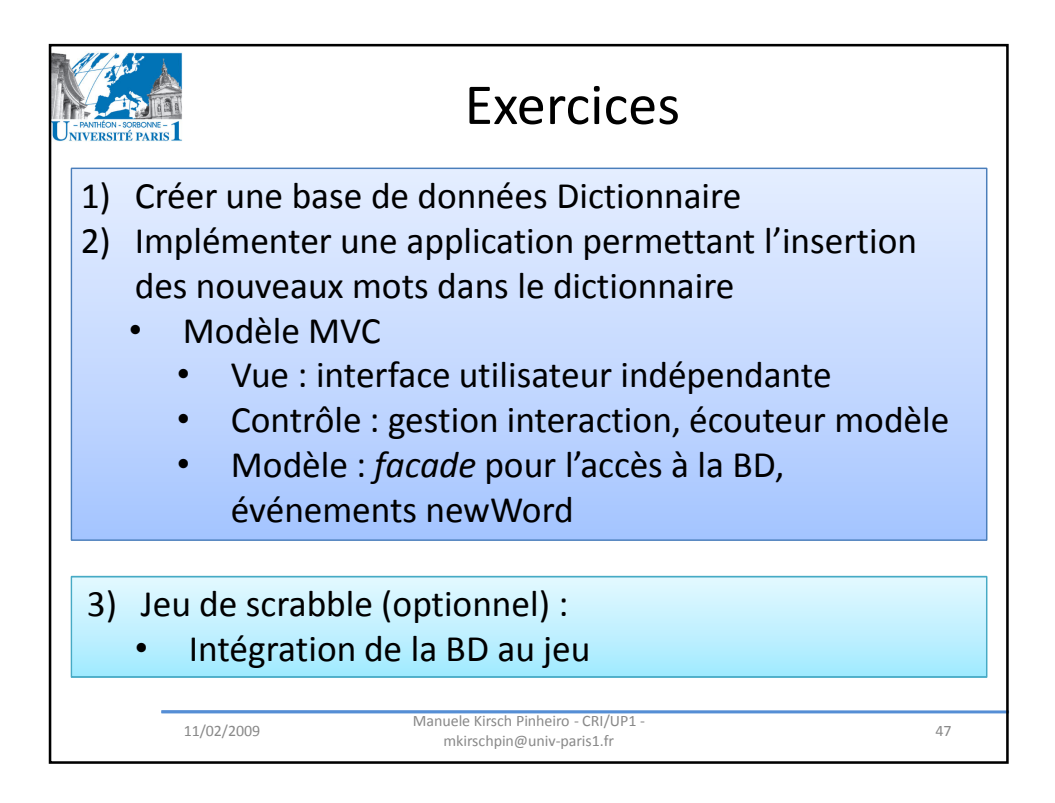